Приложение №2 к Приказу №32/27-од от 01.02.2021 О внесении изменений в приказ от 24.12.2019 № 1308/461-од «О запуске в промышленную эксплуатацию автоматизированного процесса «Проведение диагностических исследований в Региональной радиологической информационной системе Тюменской области (РРИС)»

# **РЕГЛАМЕНТ ПРОВЕДЕНИЯ ДИАГНОСТИЧЕСКИХ ИССЛЕДОВАНИЙ В РЕГИОНАЛЬНОЙ РАДИОЛОГИЧЕСКОЙ ИНФОРМАЦИОННОЙ СИСТЕМЕ ТЮМЕНСКОЙ ОБЛАСТИ (РРИС)**

**Тюмень, 2021**

#### **Сокращения**

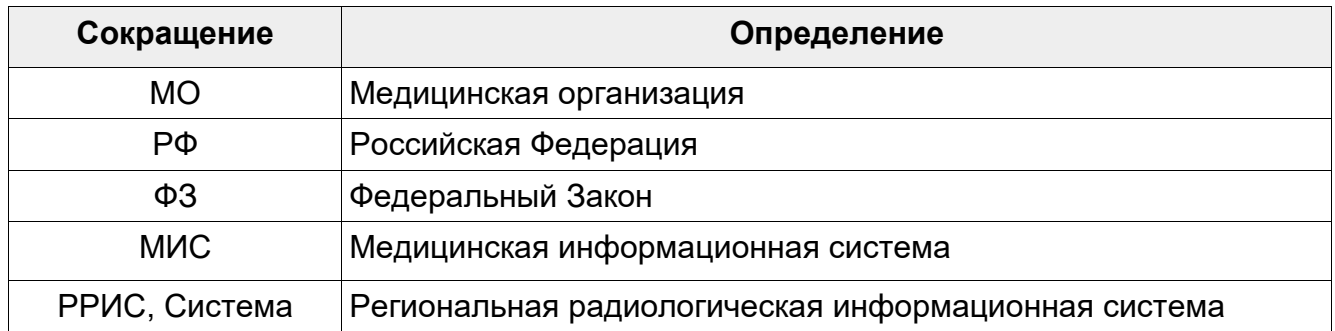

## **Нормативные документы**

1. ФЗ РФ от 21.11.2011 № 323-ФЗ «Об основах охраны здоровья граждан в Российской Федерации»;

2. Совместный приказ Департамента здравоохранения Тюменской области, Департамента информатизации Тюменской области от 27.09.2018 № 257-од/631 «О внедрении Региональной радиологической информационной системы».

## **1. Общие положения**

#### **1.1. О документе**

Настоящий документ устанавливает единые требования к работе пользователей в Системе при исполнении процессов планирования, проведения, получения, контроля и хранения результатов радиологических исследований.

Данный регламент нацелен на достижение следующих результатов:

- получение заказа на диагностическое исследование в РРИС;
- формирование протокола исследования в РРИС;

-

- получение результата радиологического исследования в МИС;
- получение результата эндоскопического исследования в МИС;
- хранение и получение доступа к результатам диагностических исследований по пациенту.

#### **1.2. Цель**

Целью данного регламента является обеспечение эффективного использования возможностей РРИС всеми участниками медицинских и служебных процессов, касающихся проведения и автоматизации радиологических исследований.

Для достижения данной цели необходимо исполнять процессы планирования, оформления направления на проведение диагностического исследования в МИС и работы в РРИС в соответствии с описанием в данном документе.

## **1.3. О Системе**

Региональная радиологическая информационная система – это основная рабочая среда сотрудников службы инструментальной диагностики1, рабочий инструмент руководителя службы инструментальной диагностики, который позволяет:

1. Независимо от расписания лечащих врачей отдельно управлять системой планирования исследований внутри службы инструментальной диагностики, распределяя их между кабинетами, аппаратами, в зависимости от сложности

<sup>&</sup>lt;sup>1</sup> Инструментальная диагностика — это обследование внутренних органов посредством различных приборов, таких как КТ, МРТ, УЗИ, эндоскопических приборов и других.

исследования, его особенностей, особенностей пациентов, специфики оборудования (в связи с разнообразием диагностических аппаратов, а также соматического статуса и состояния здоровья пациента требуется разное количество времени для проведения одного и того же вида исследования) – все это приводит к более эффективному использованию дорогостоящего оборудования.

2. Определять рабочий процесс руководителем службы инструментальной диагностики – более эффективно использовать трудовые ресурсы в зависимости от их квалификации, распределяя виды исследований между работниками диагностической службы.

3. Использовать систему контроля качества, а именно РРИС отправляет определенное количество исследований врачу-эксперту (настраиваемый процент по каждому виду исследования) на «второе мнение», на контроль руководителя службы инструментальной диагностики для улучшения качества работы отделения.

4. В автоматическом режиме отслеживать всю лучевую нагрузку при радиологическом исследовании, накопленную пациентом, для предотвращения ее превышения в автоматическом режиме.

5. Формировать систему отчетов для руководителя службы инструментальной диагностики в зависимости от его запросов для более эффективного использования оборудования, кадров, экономии расходного материала, уменьшению лучевой нагрузки на пациента.

## **1.4. Возможности интерфейса РРИС**

1. Возможность табличного просмотра хронологической карты проведенных исследований с функциями установки фильтра по типам исследований, временного периода, МО, текущего статуса исследования.

2. Возможность одновременного просмотра исследований пациента с наложением, синхронизацией обработки изображений и т.п. – для анализа характера и динамики изменений.

3. Возможность drill-down просмотра статистики по исследованиям / нагрузке врачей / медицинского оборудования с «провалом» до детализации по конкретному оборудованию / специалисту. Использование инфографики для акцента на выпадающие показатели (настройка контролируемых показателей работы диагностической службы).

4. Наличие настраиваемого инструментария контроля качества с возможностью вторичного и экспертного просмотра исследований, в том числе удаленно.

5. Возможность предоставления доступа к исследованиям через web на мультибраузерной технологии без необходимости настройки плагинов (zero footprint технология).

6. Централизация стандартизации исследований – настройка единых протоколов для дальнейшей аналитики по популяциям населения.

7. Фиксация всех изменений по проводимым в системе процессам в журнале событий (настраивается на срок хранения) с расшифровкой кто/что/когда изменил.

## **1.5 Участники процесса (роли)**

– лечащий врач (врач-клиницист);

– рентген-лаборант;

– медицинская сестра;

- врач-рентгенолог (радиолог);
- врач ультразвуковой диагностики;
- врач-эндоскопист;

– врач-эксперт (врачами экспертами назначаются врачи-рентгенологи, врачирадиологи, врачи ультразвуковой диагностики, а также врачи-эндоскописты);

– cистемный администратор.

## **2. Описание процессов**

#### **2.1. Процесс «Оформление направления на диагностическое исследование и получение его результата в медицинской информационной системе медицинской организации»**

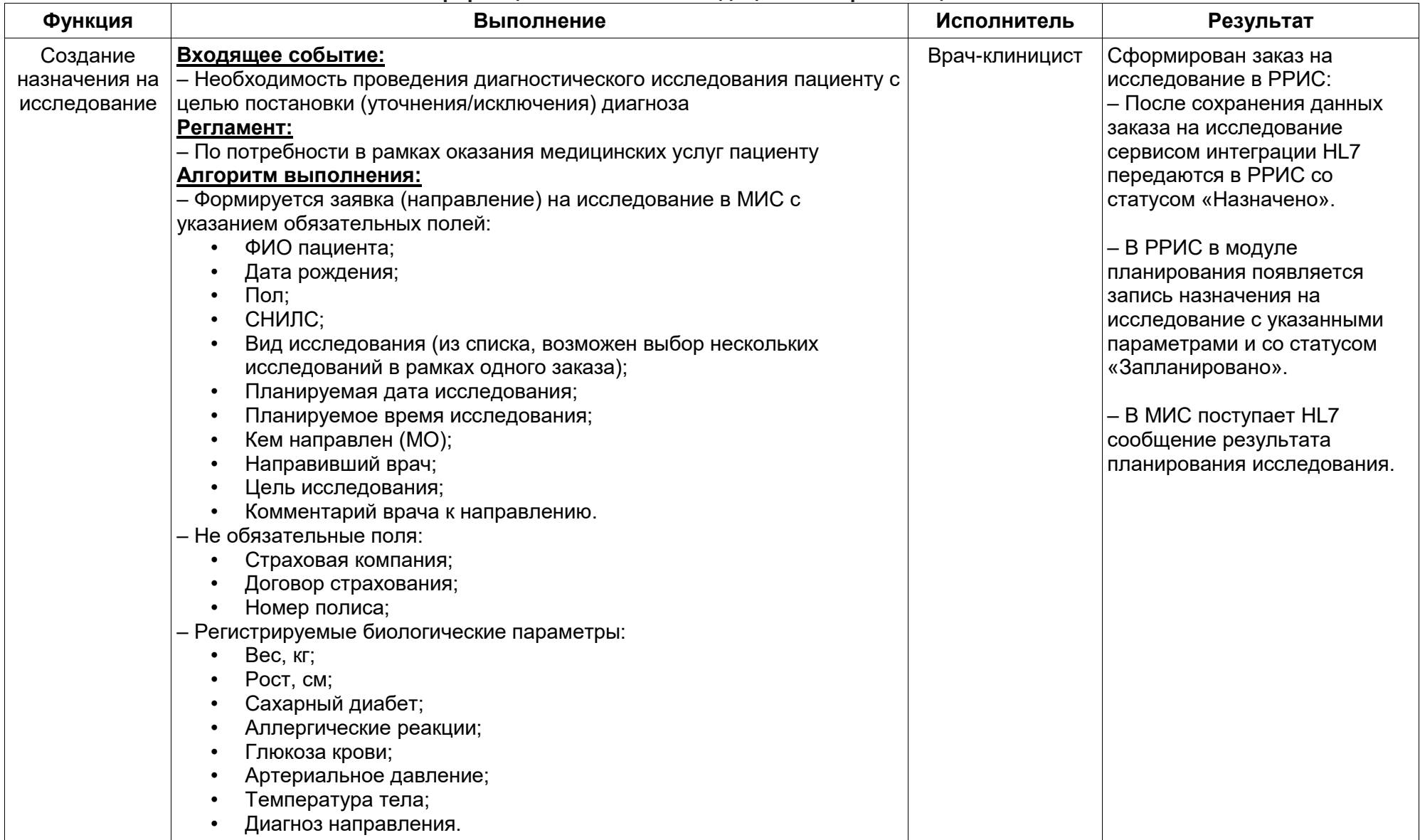

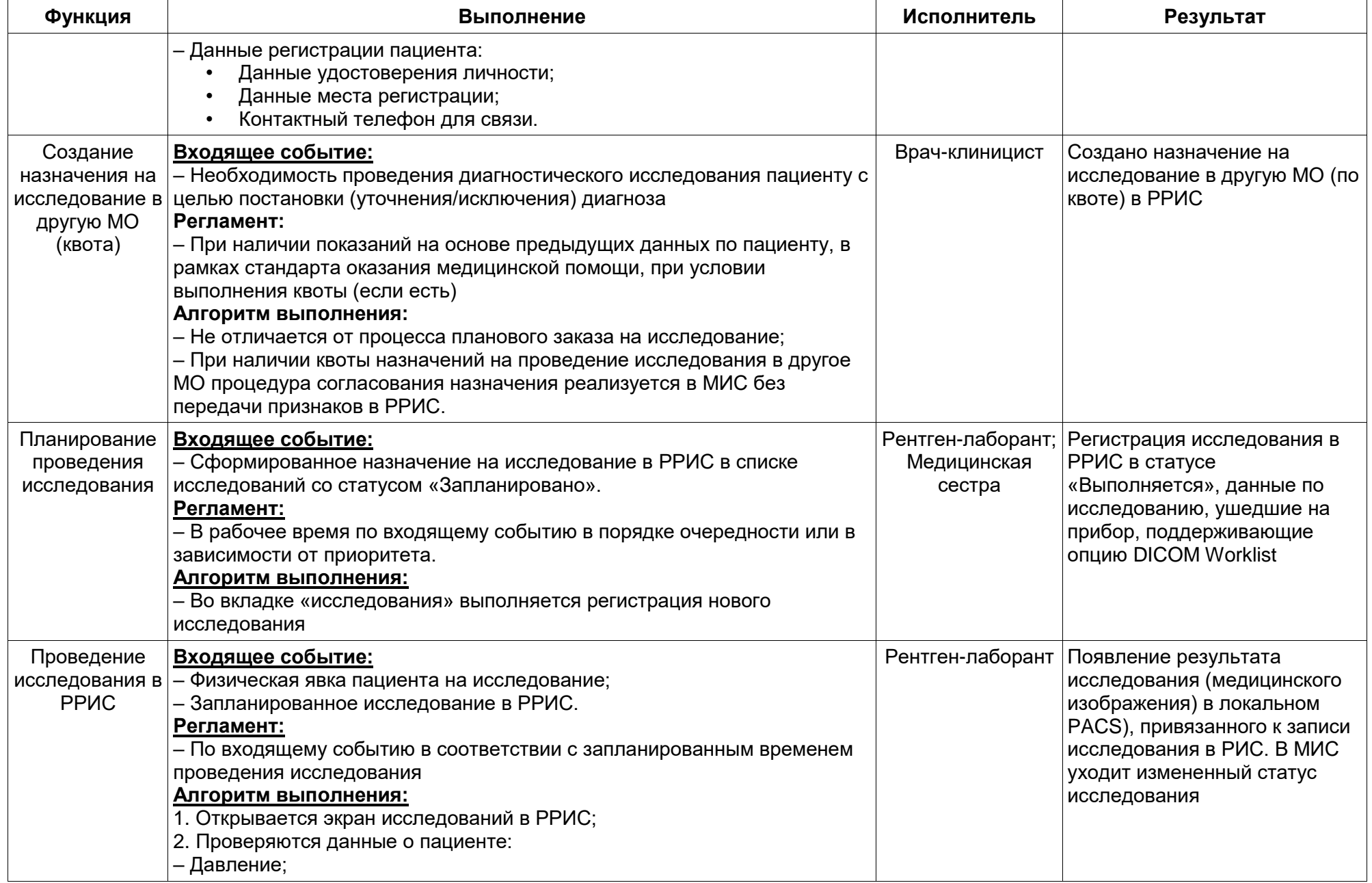

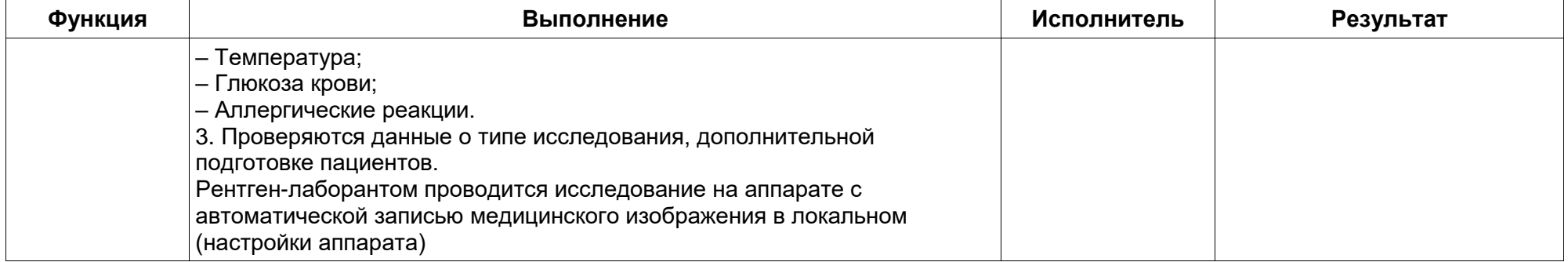

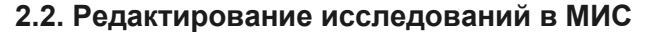

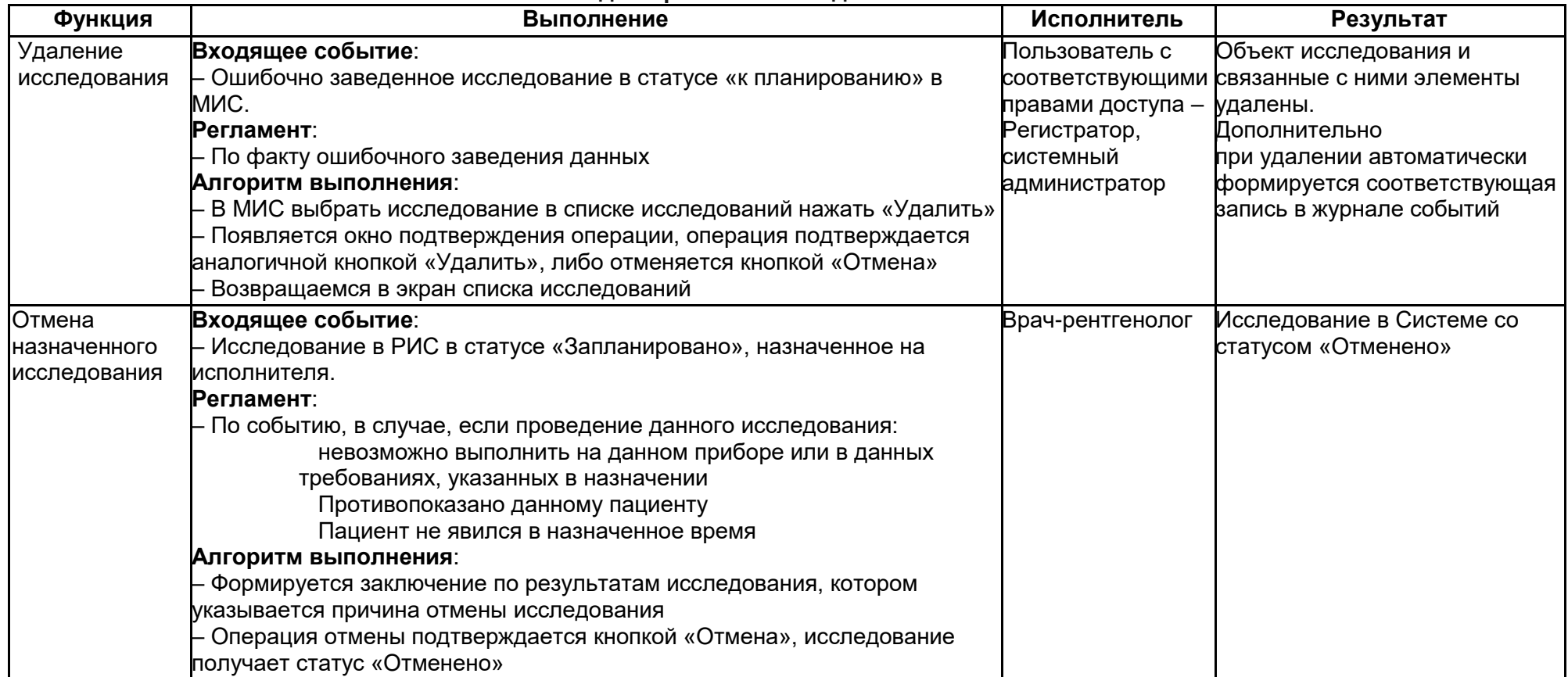

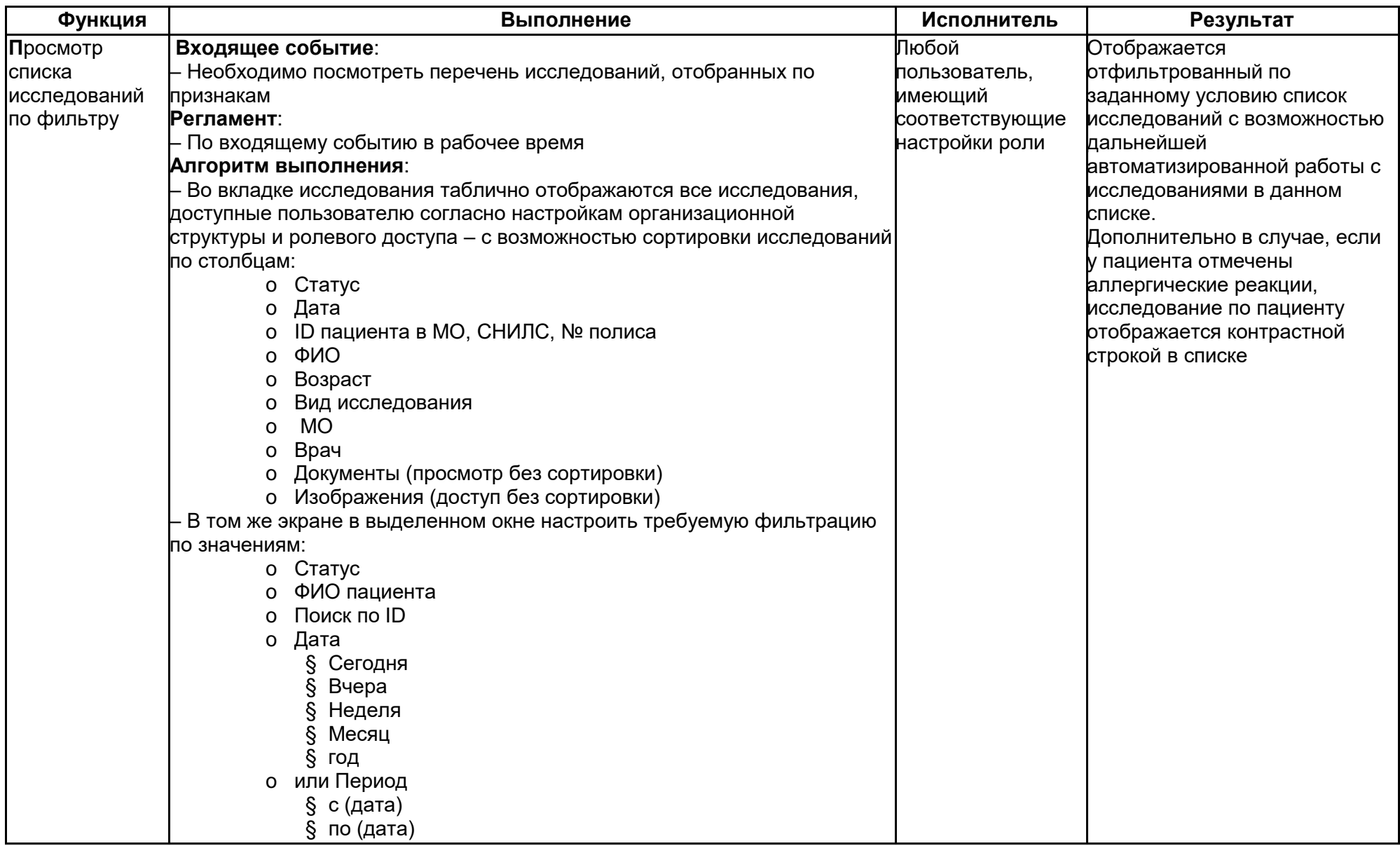

# **2.3. Работа со списком исследований**

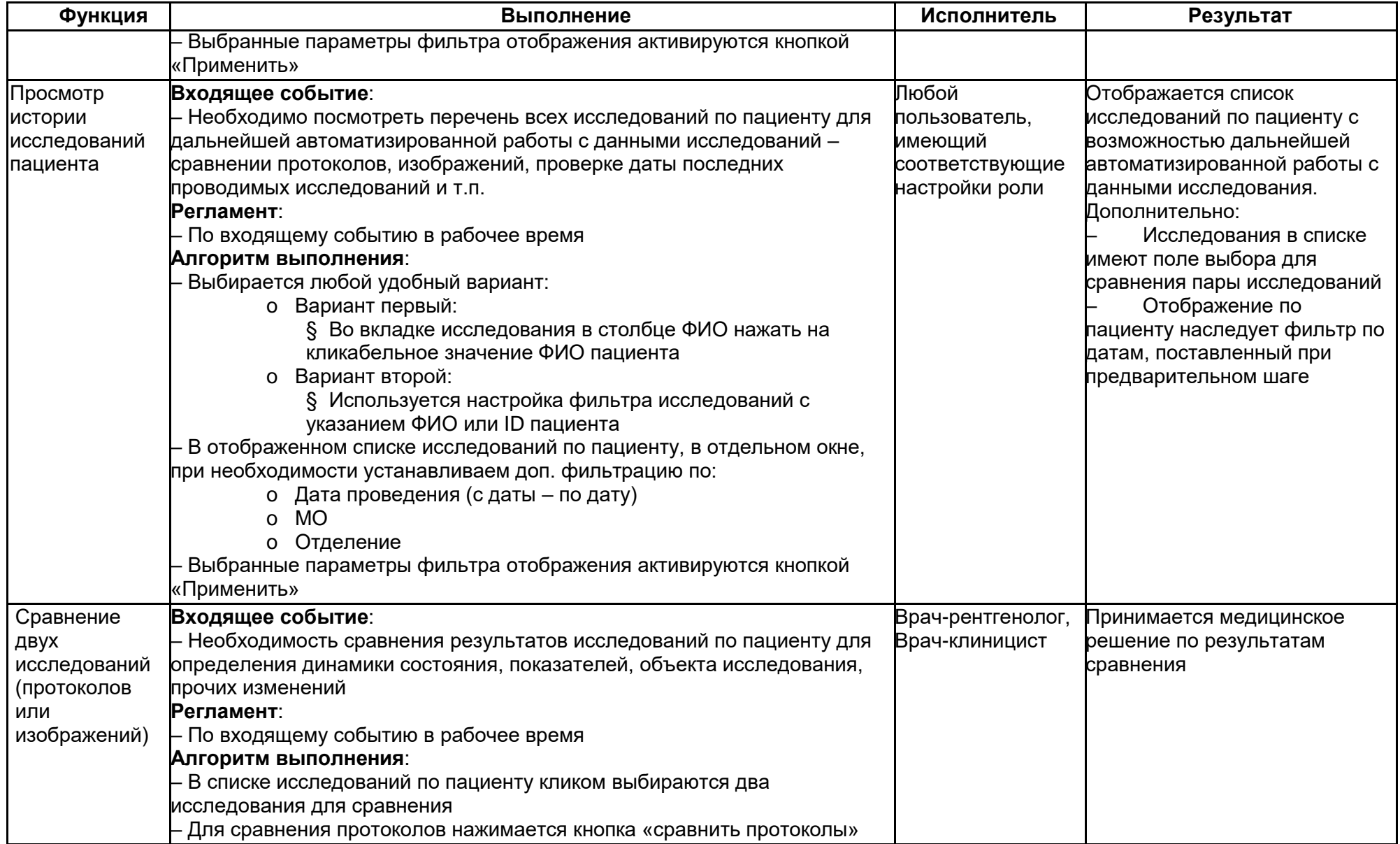

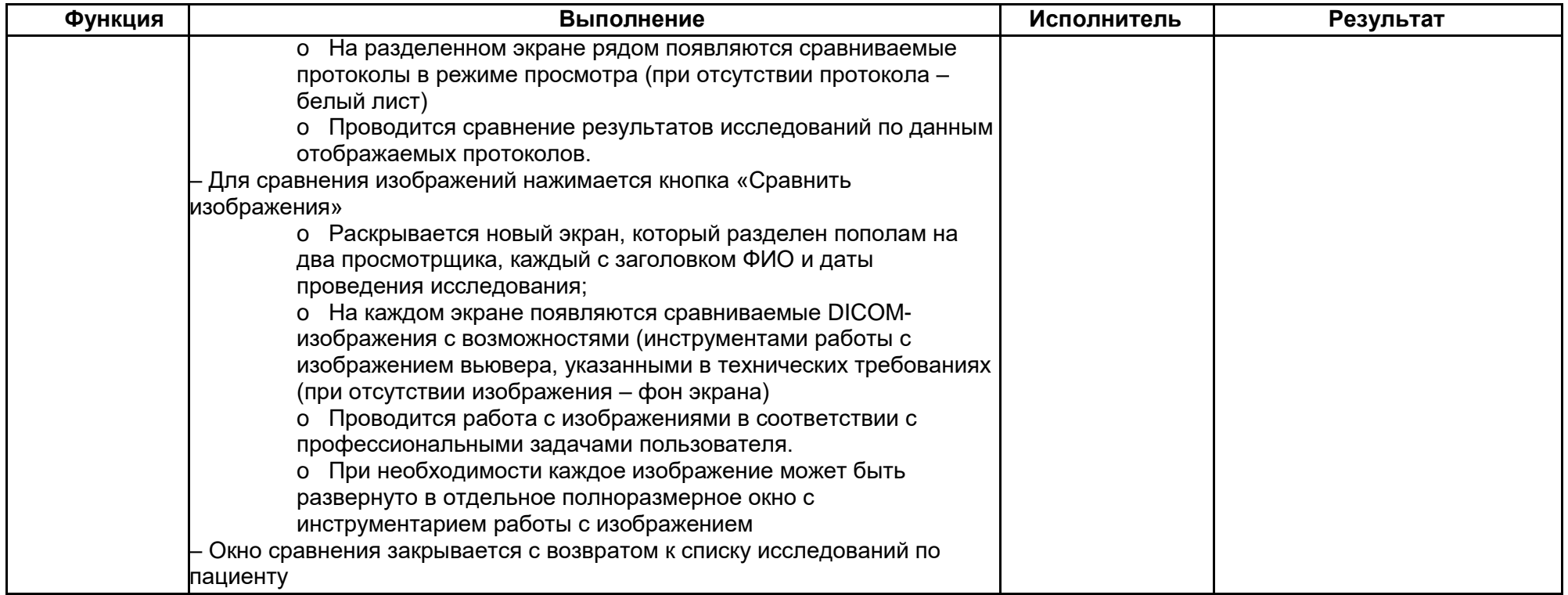

# **2.4. Проведение радиологических исследований с помощью РРИС**

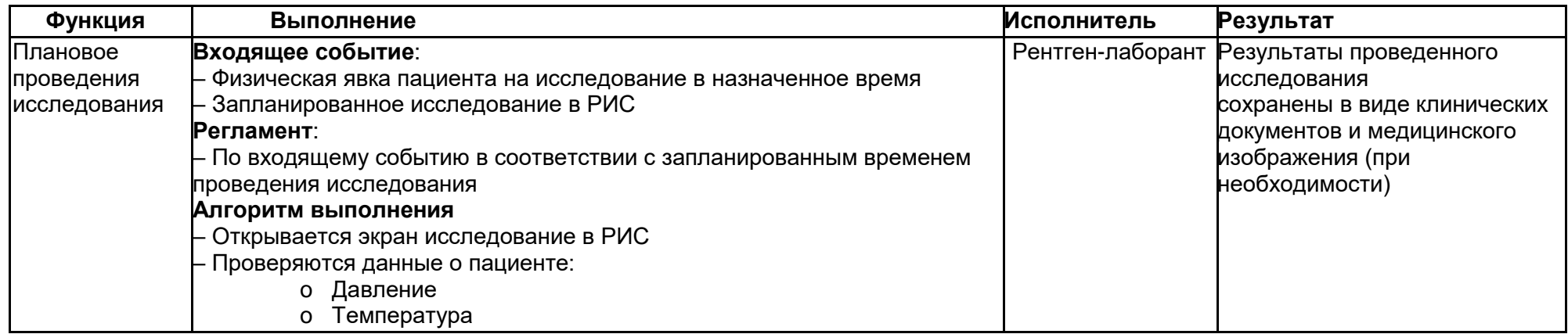

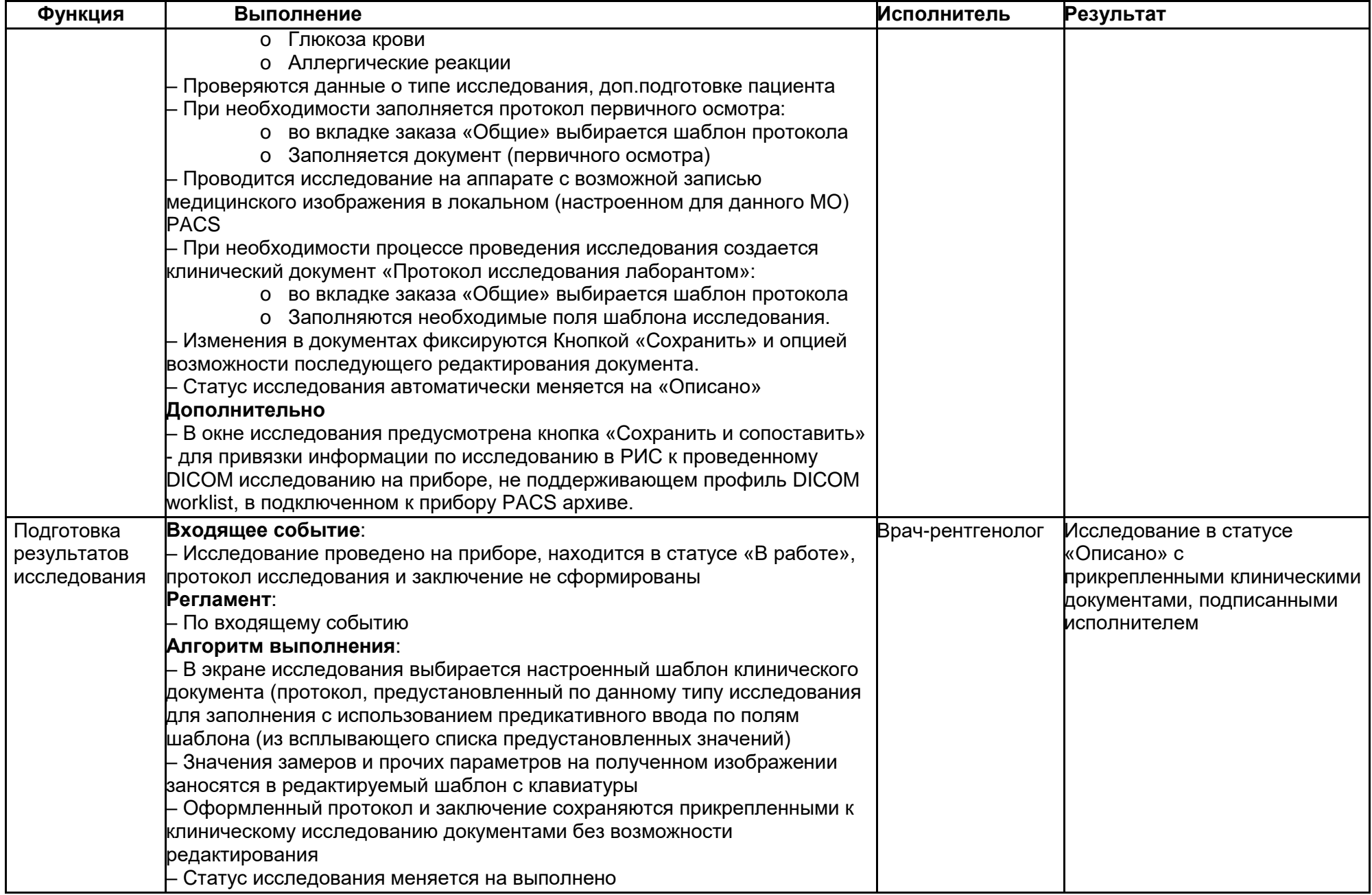

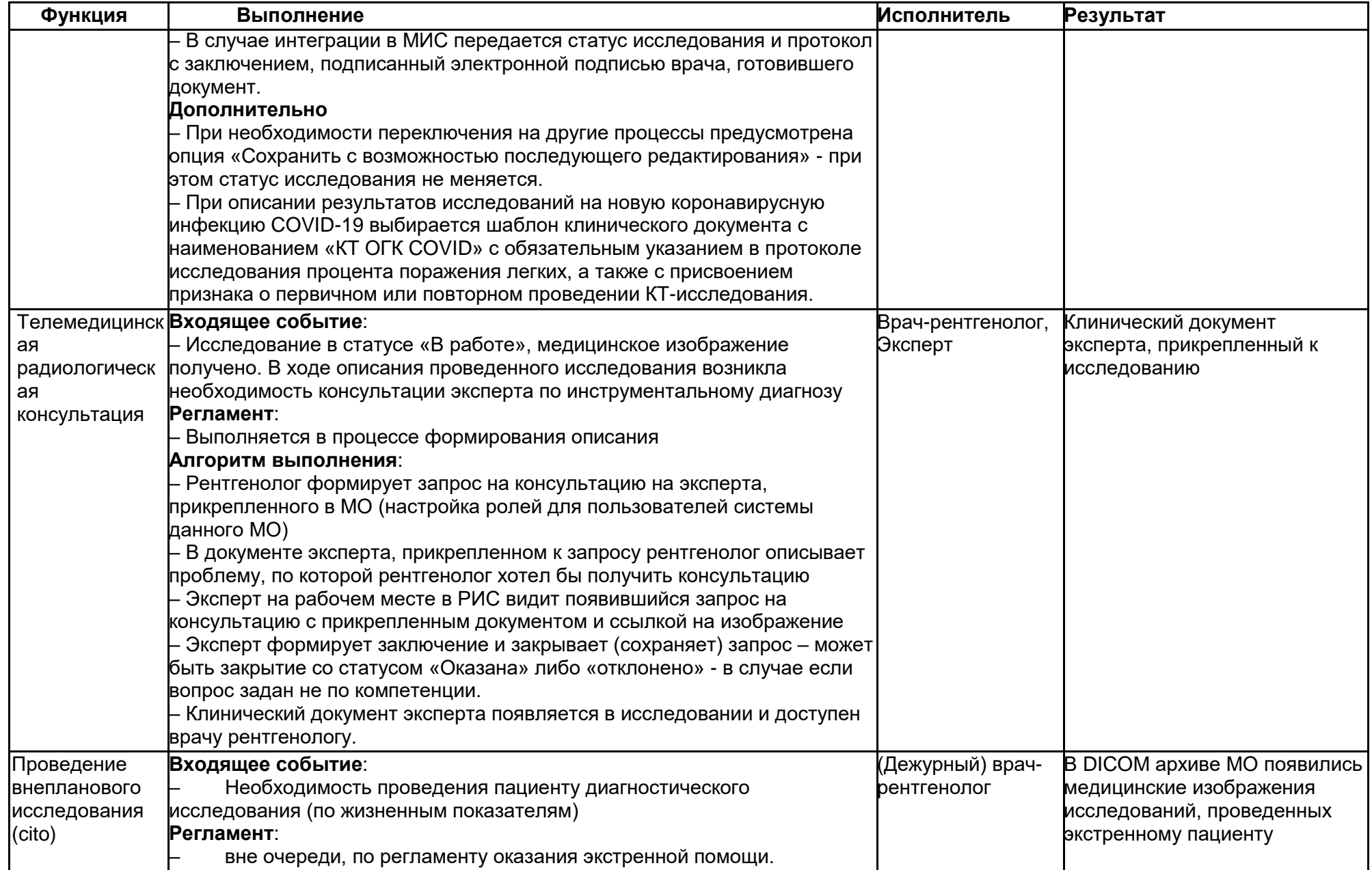

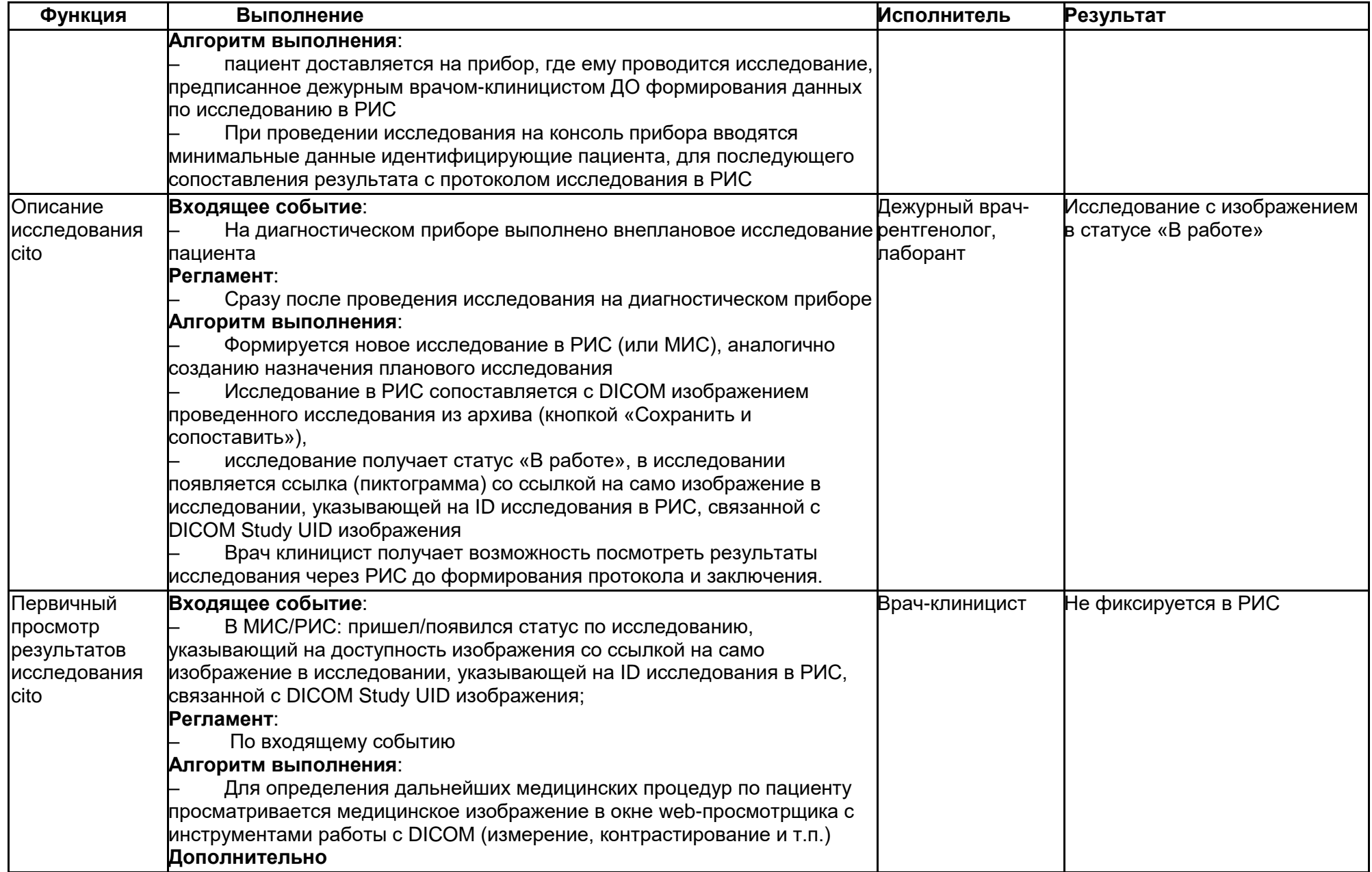

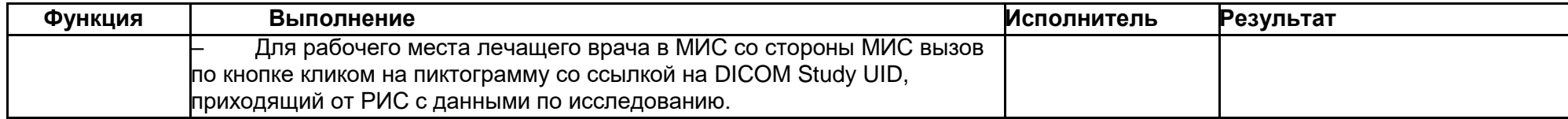

# **2.5. Проведение флюорографического (скринингового) исследований с помощью РРИС**

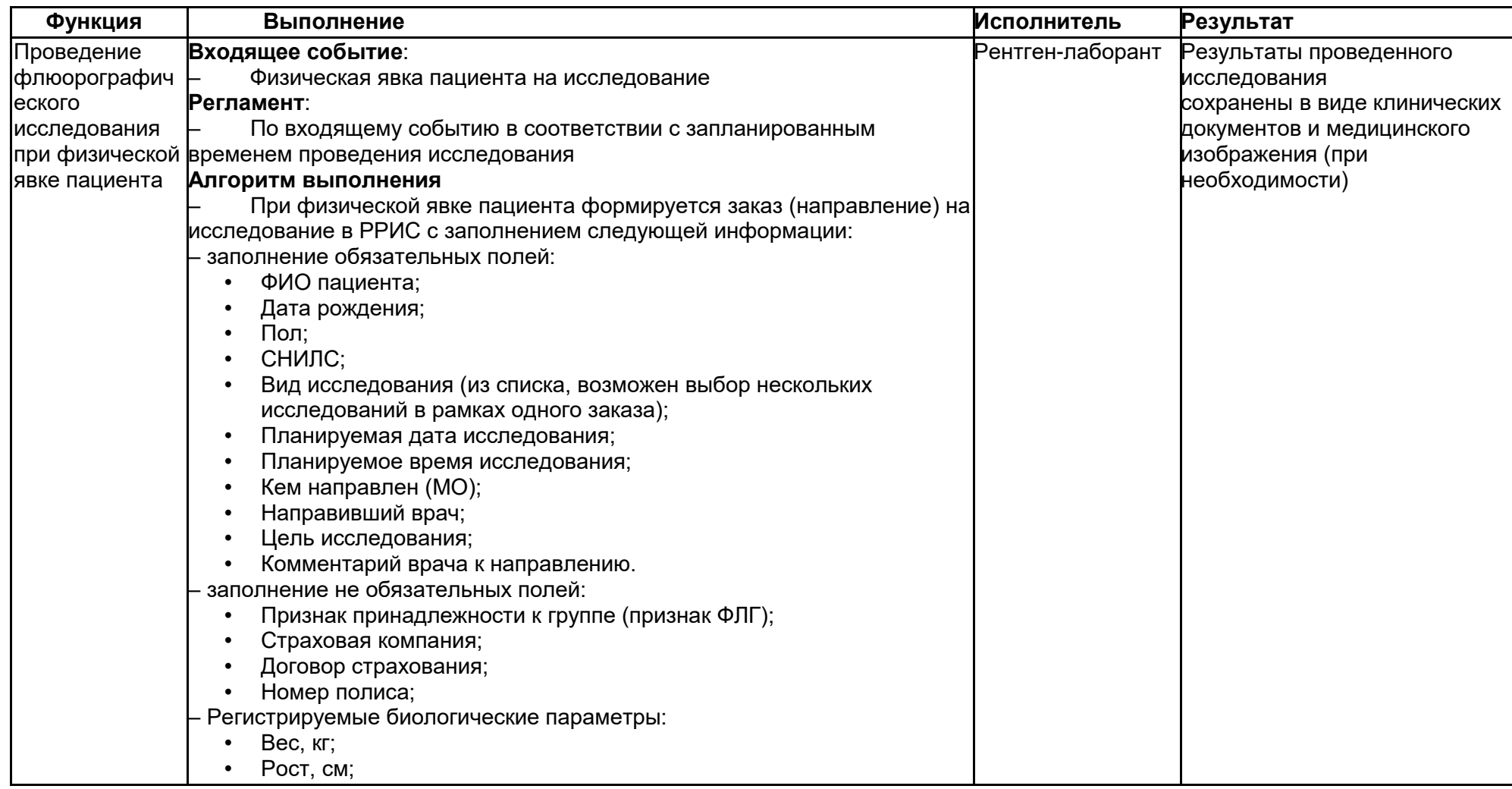

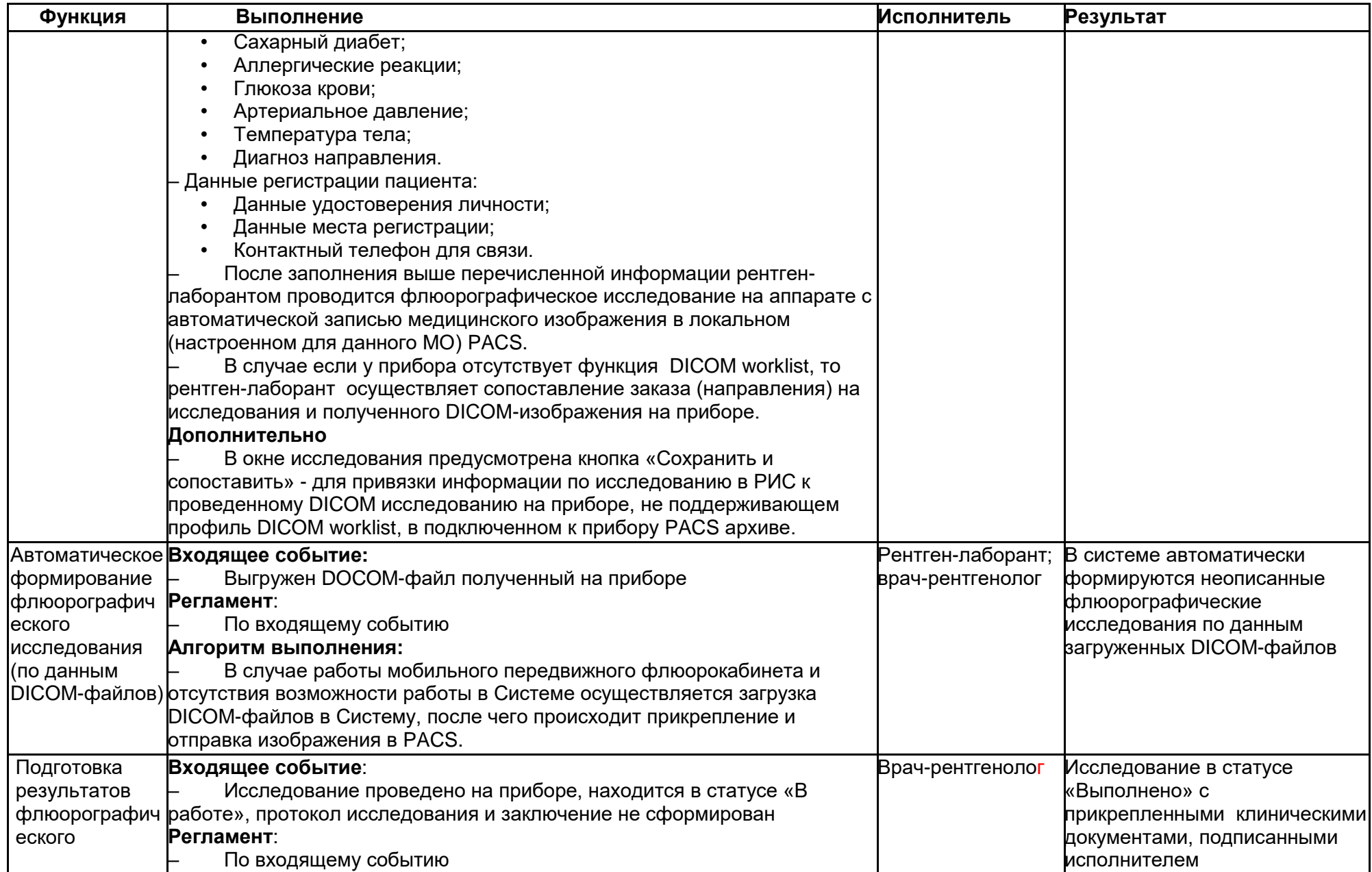

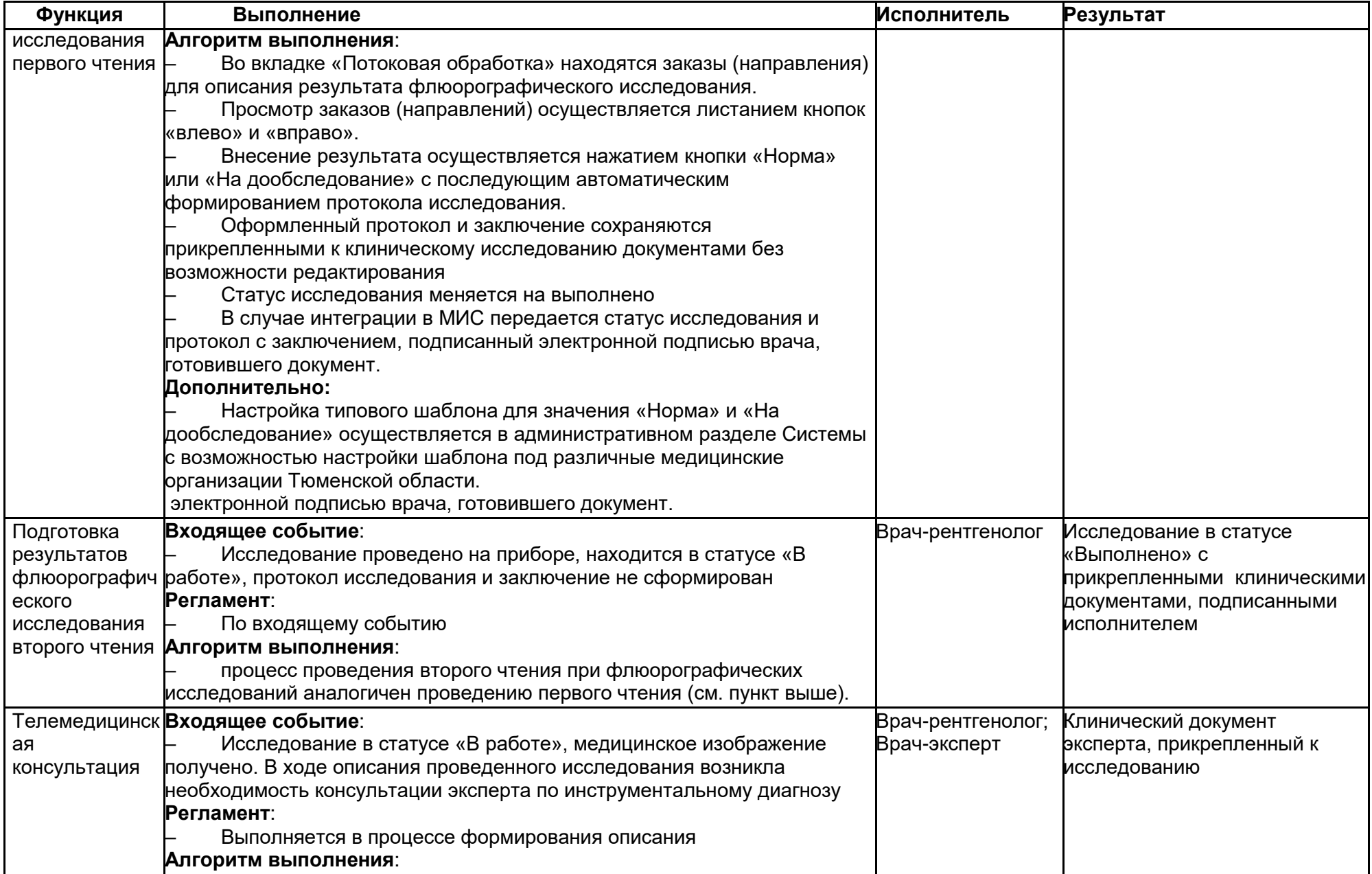

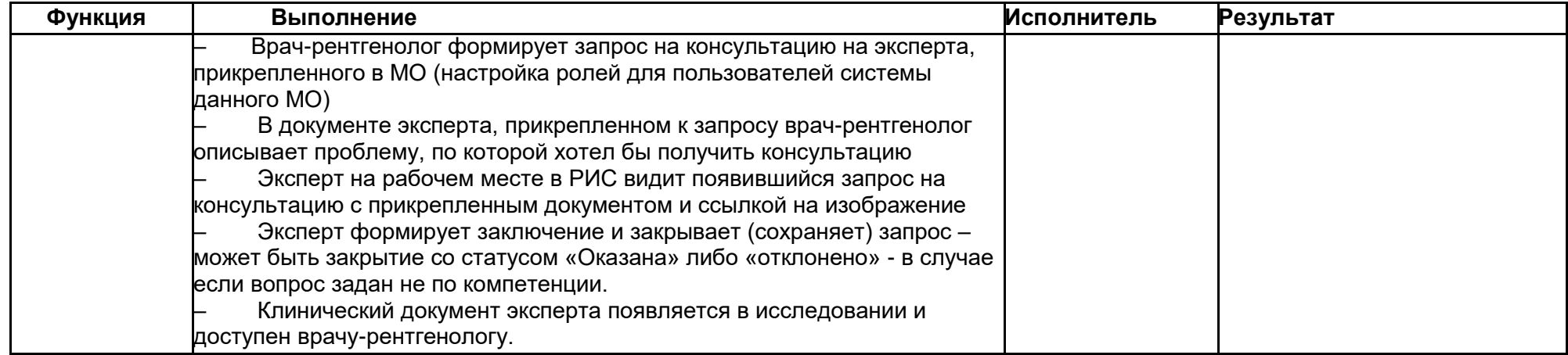

## **2.6. Проведение эндоскопических исследований с помощью РРИС**

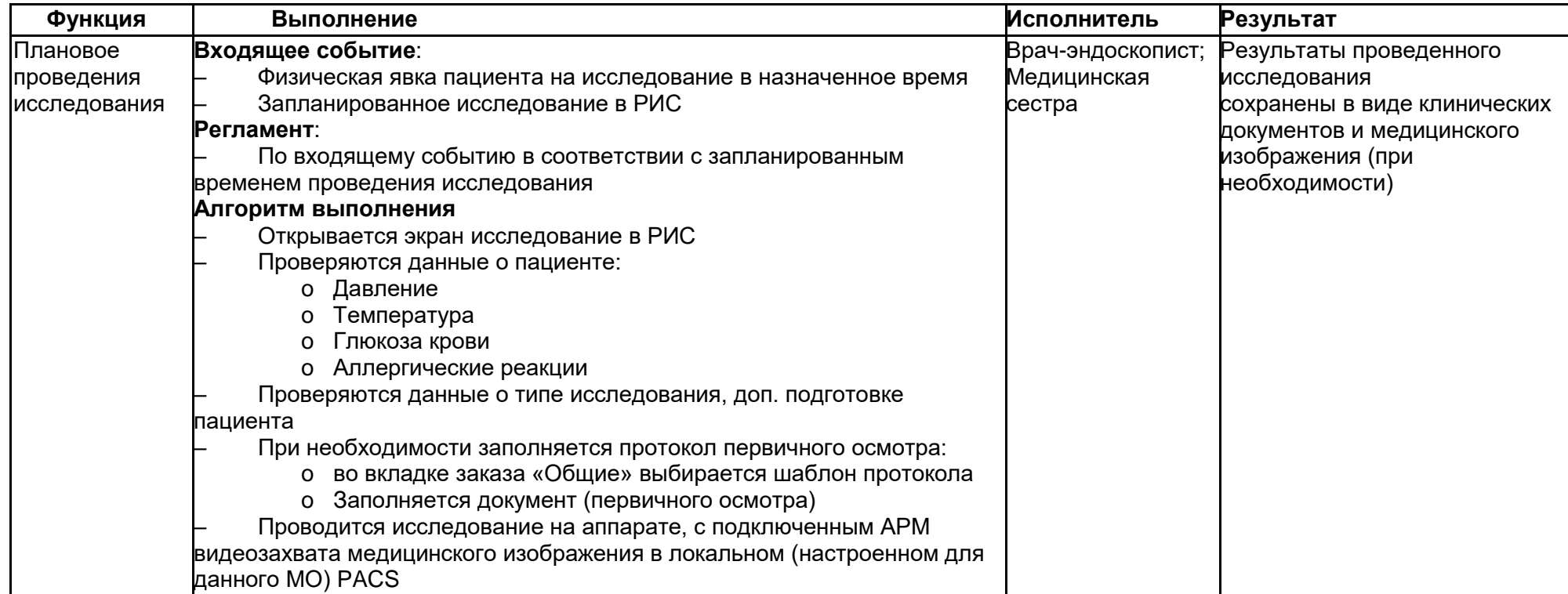

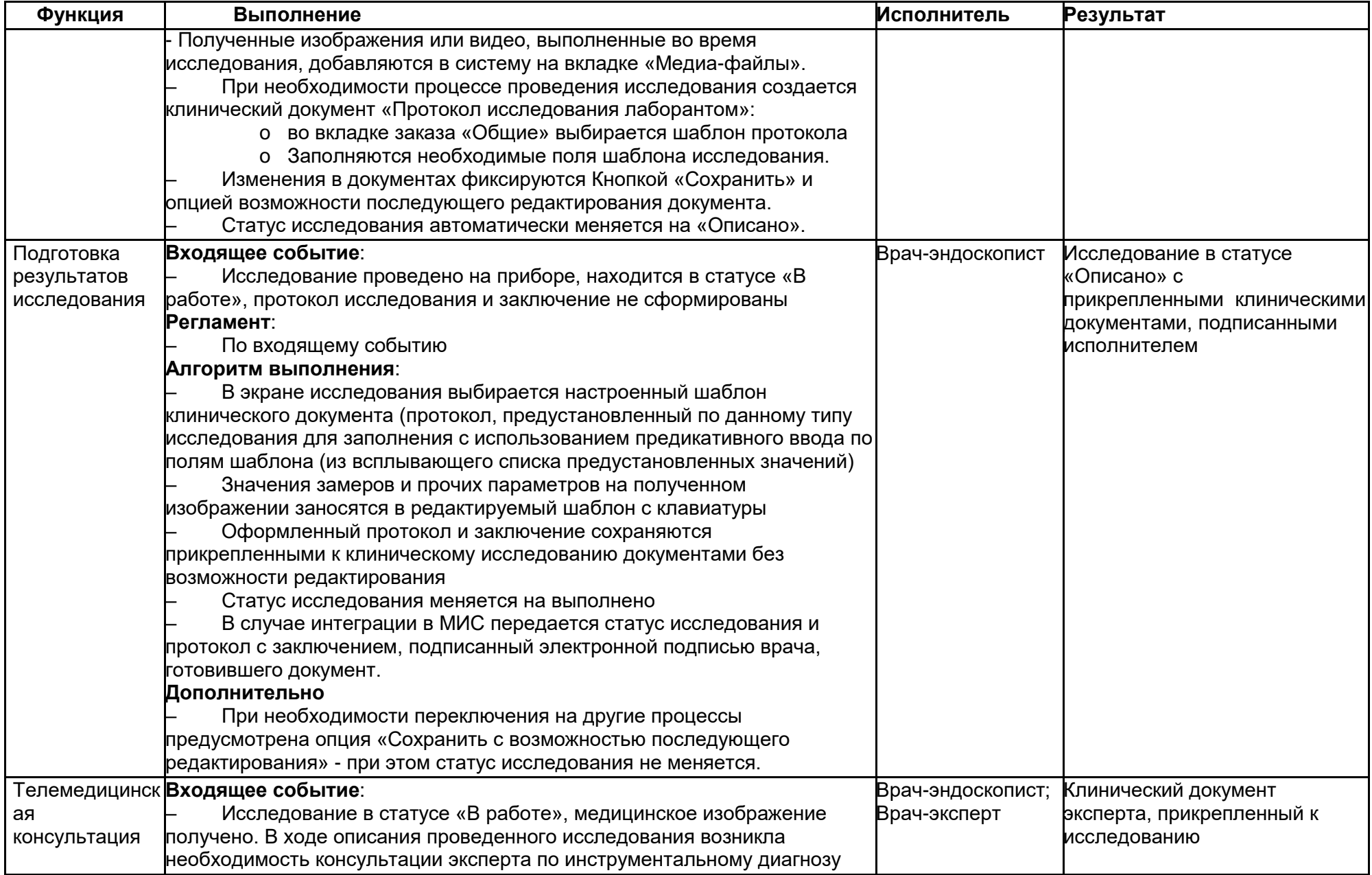

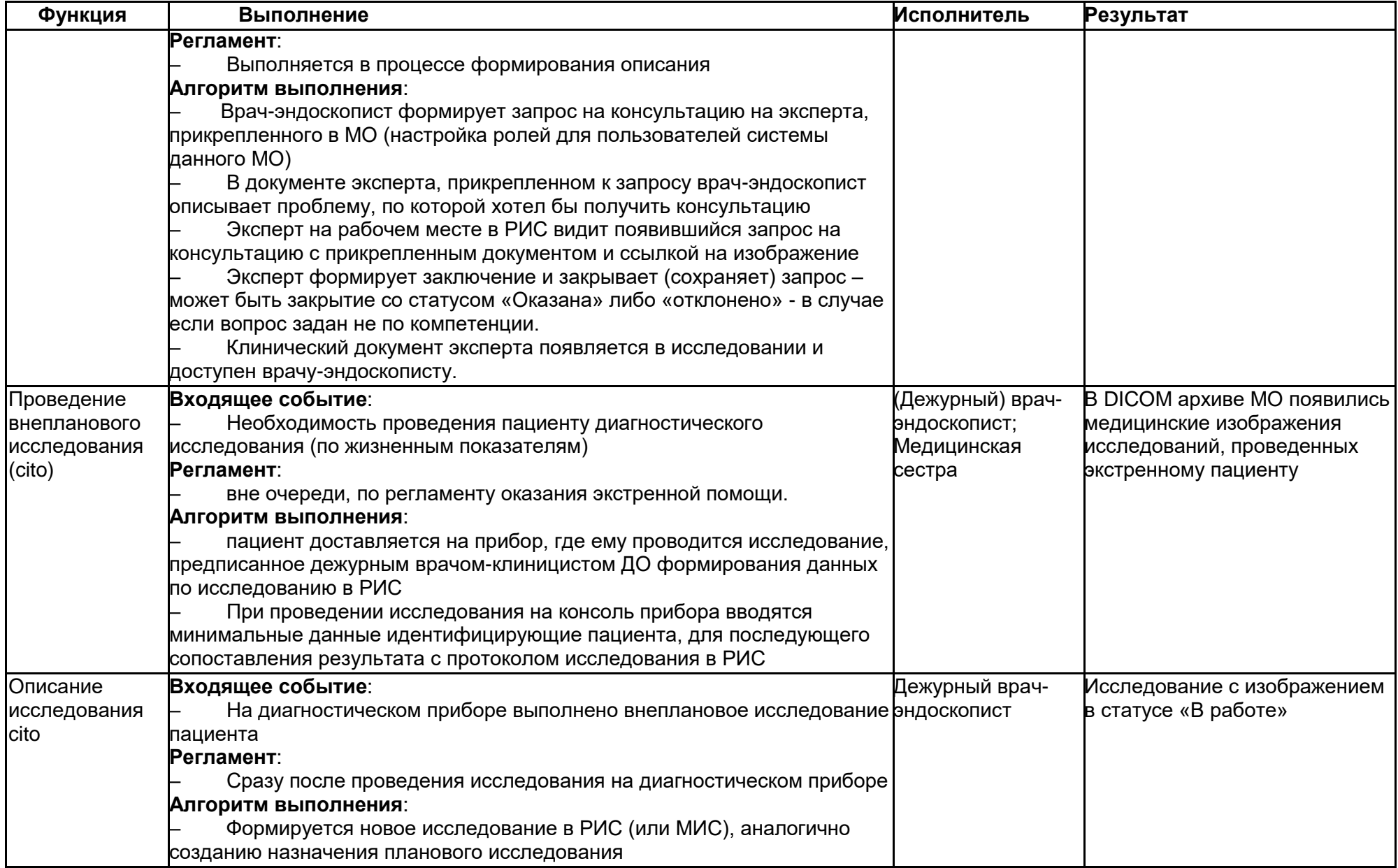

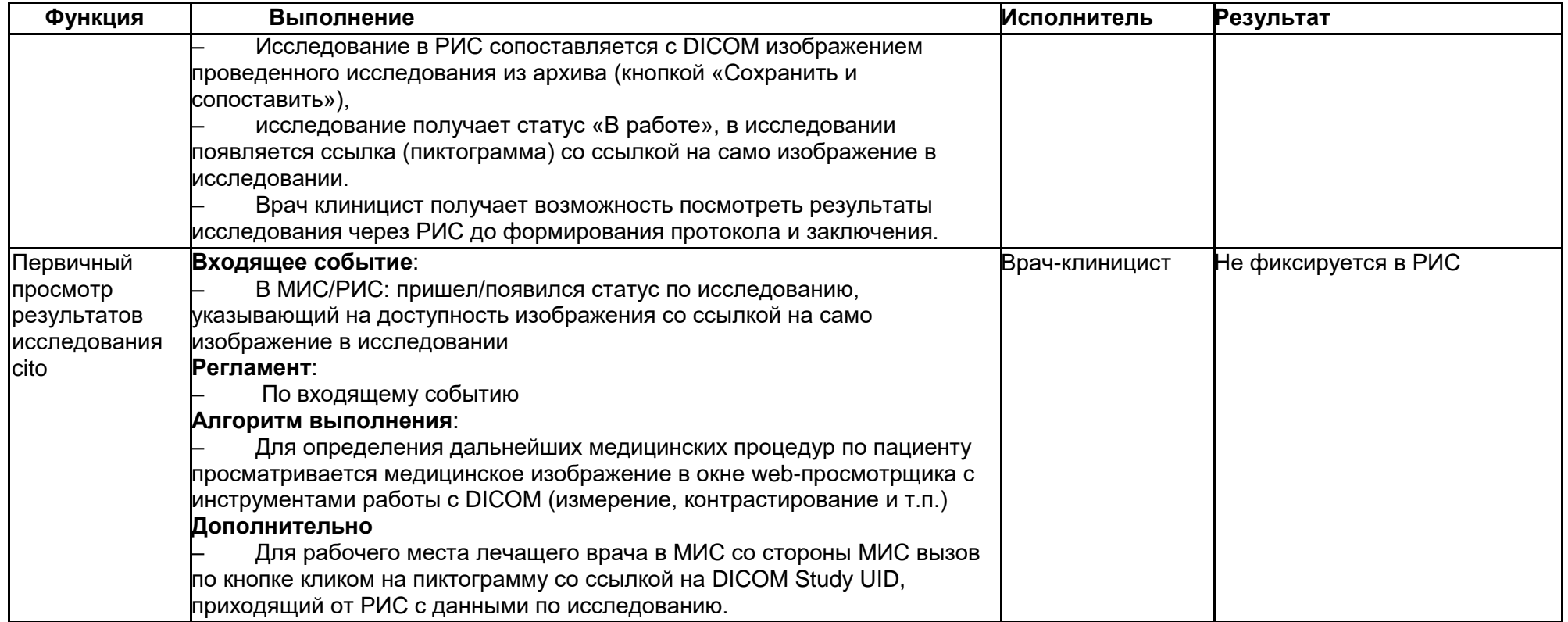

# **2.7. Проведение ультразвуковых исследований с помощью РРИС**

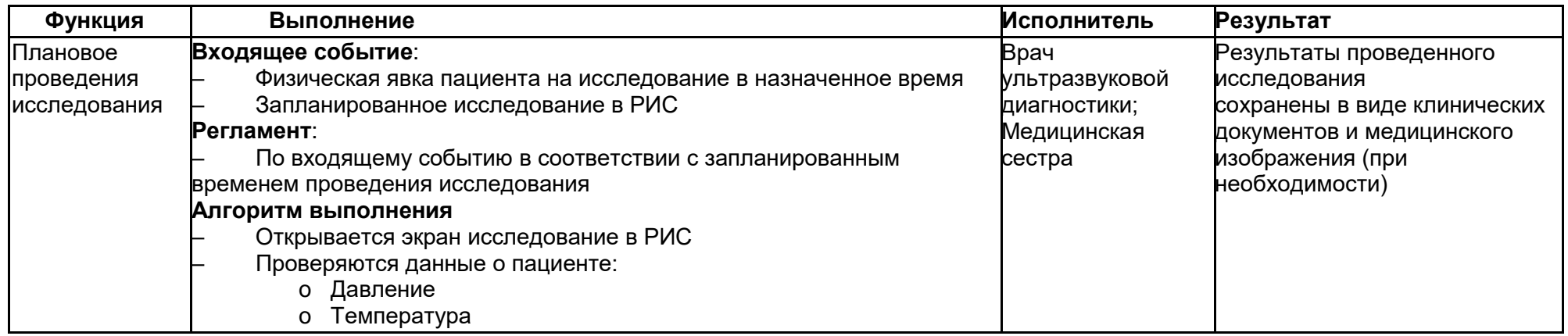

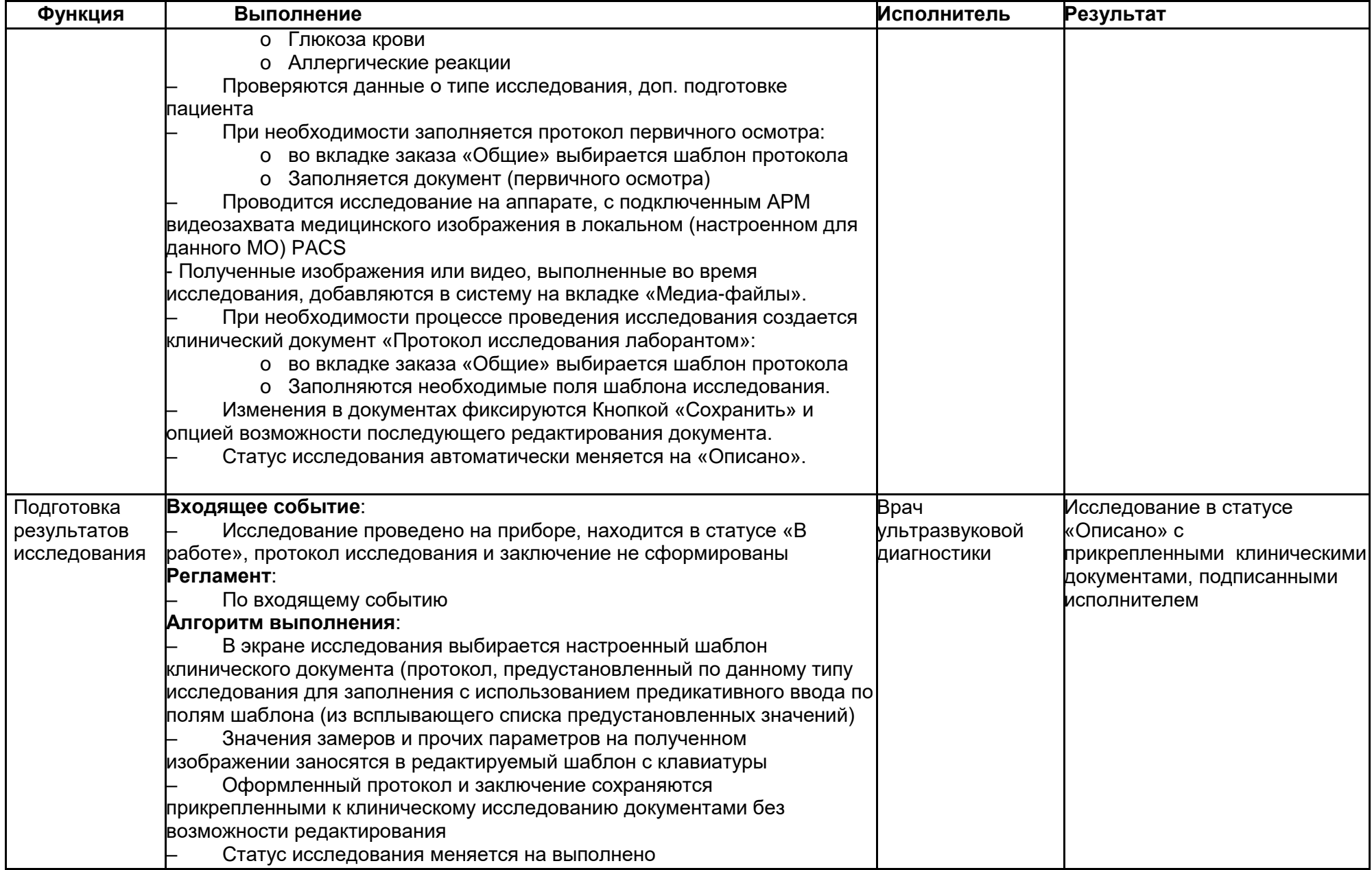

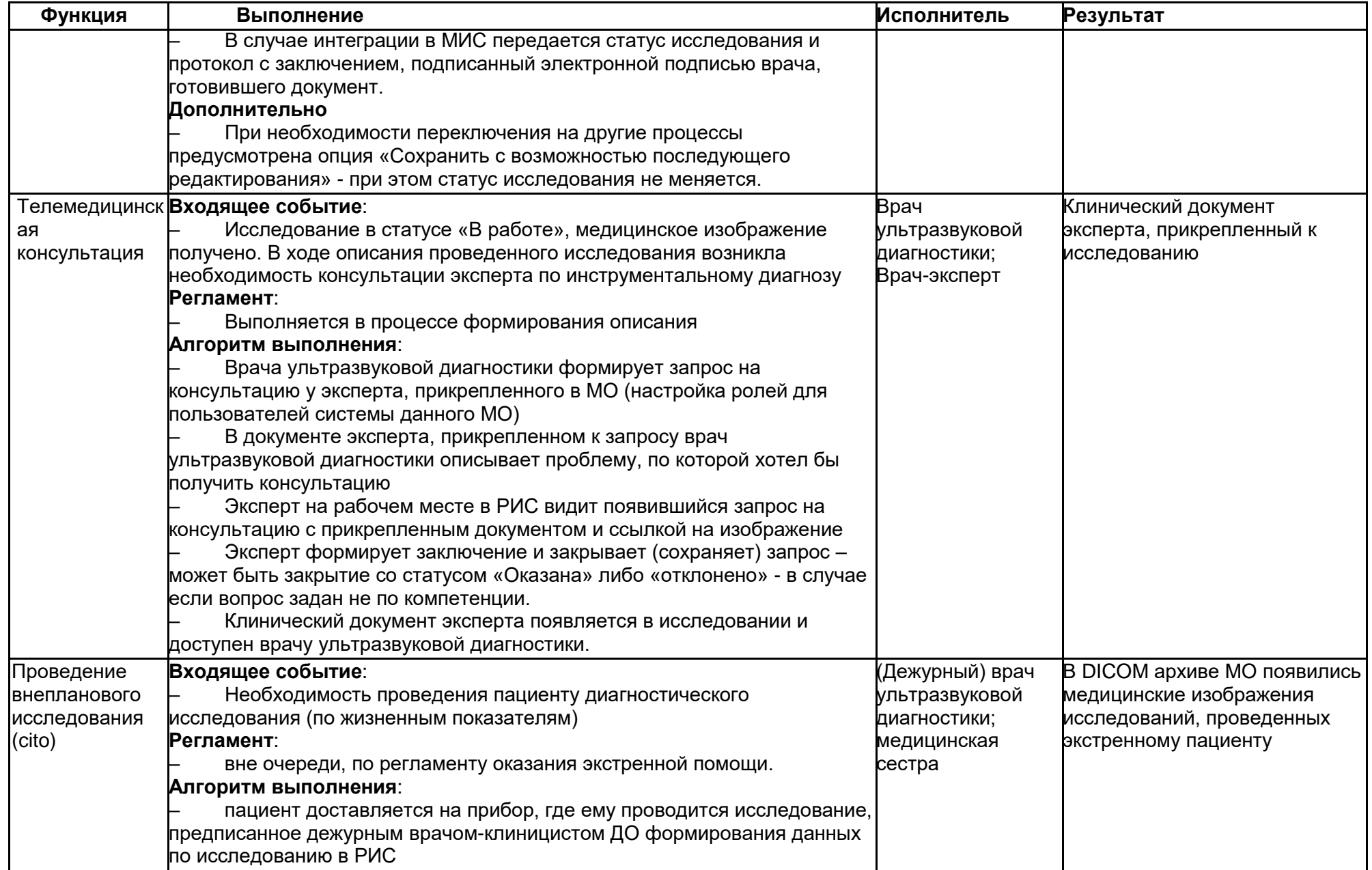

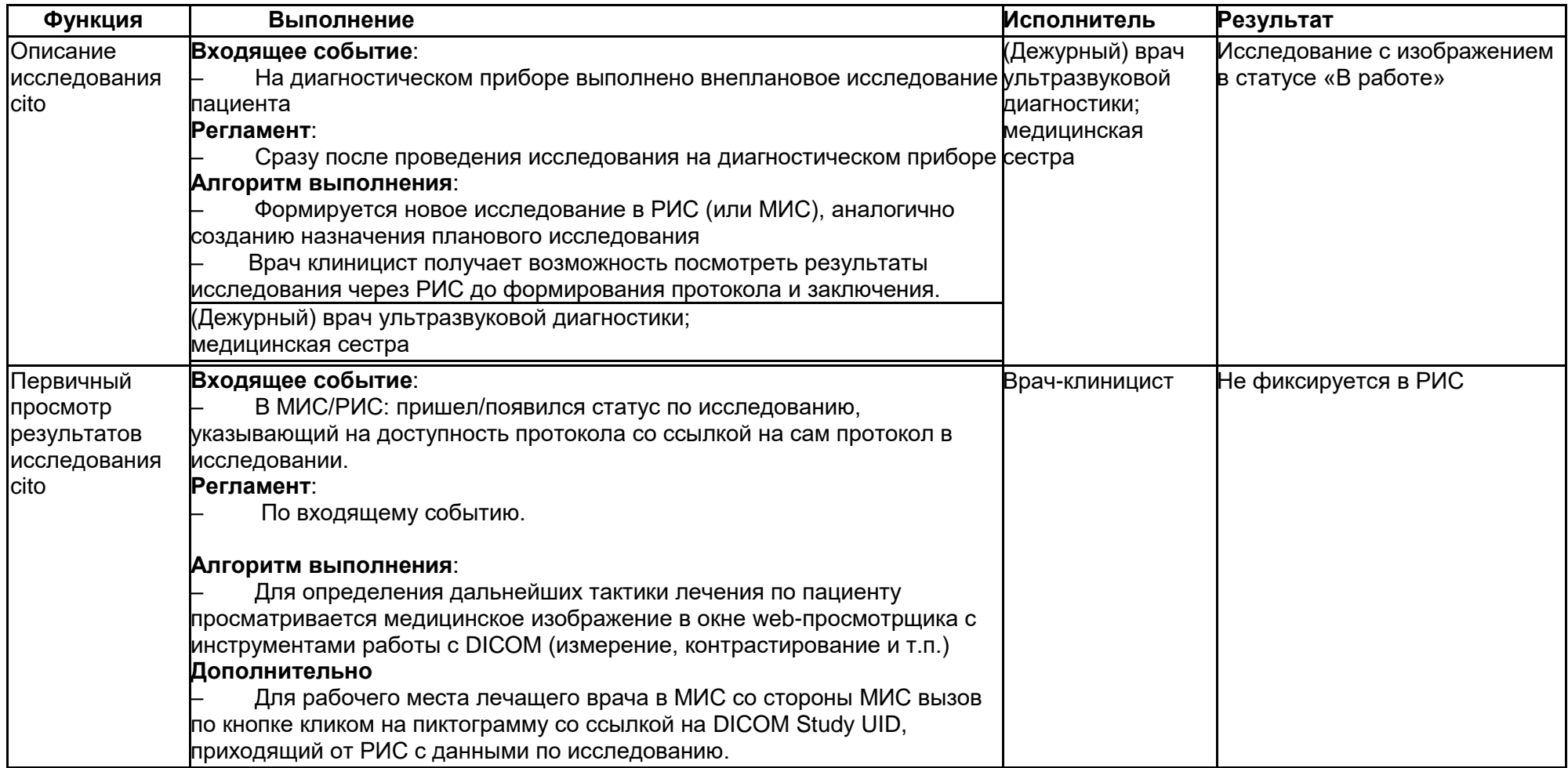

# **2.8. Контроль Качества диагностической службы**

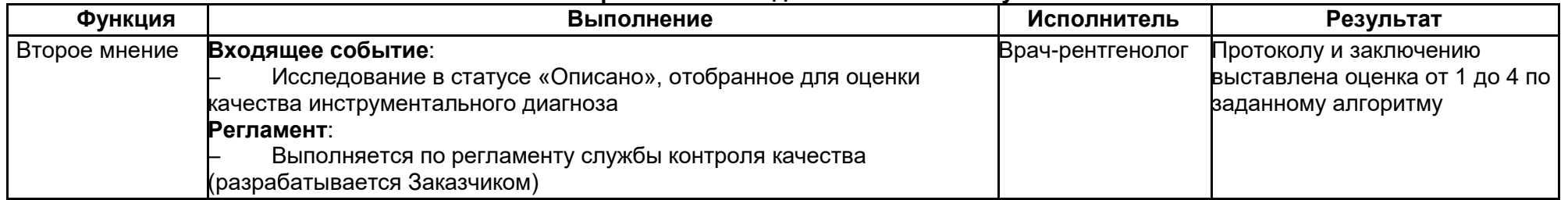

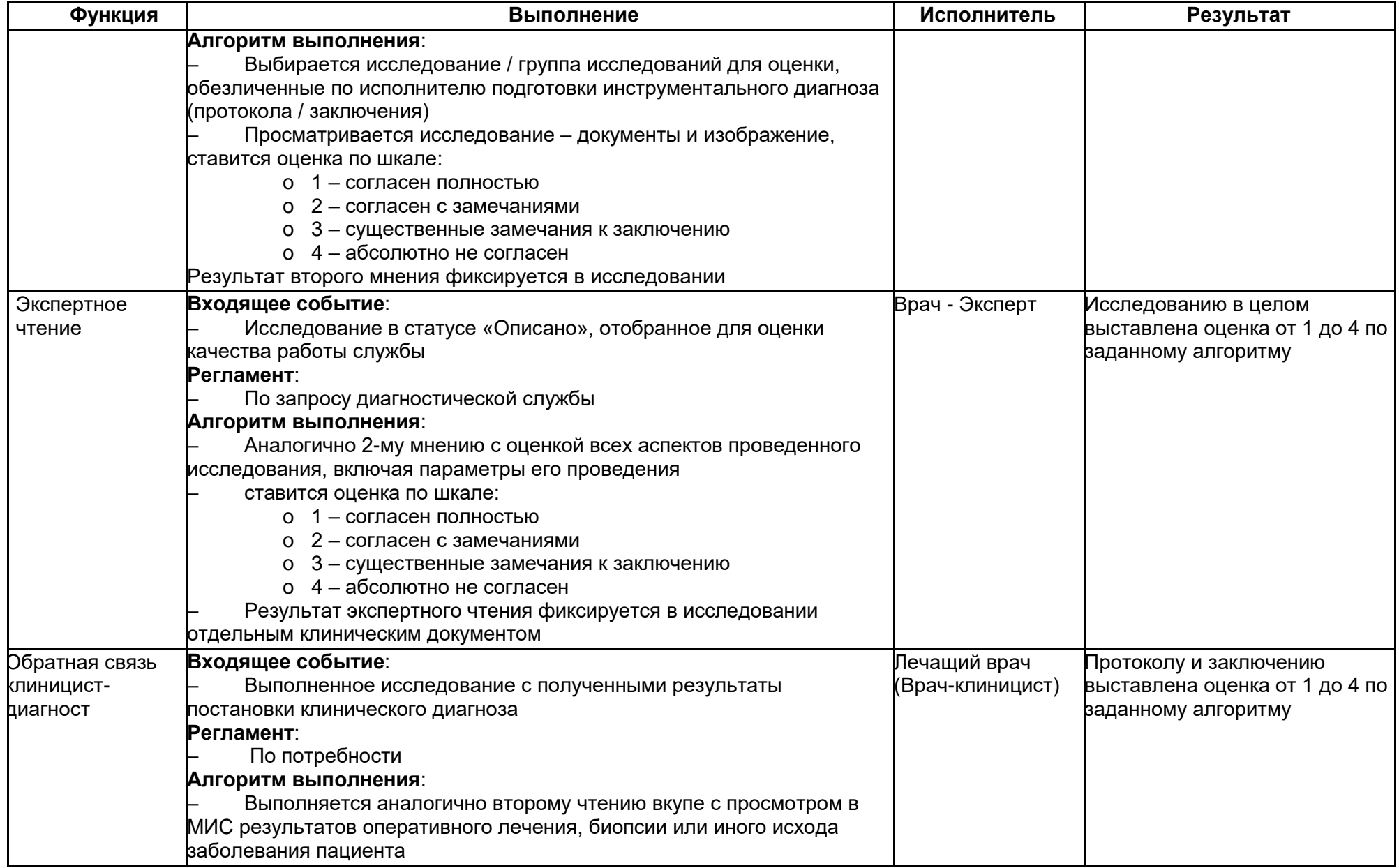

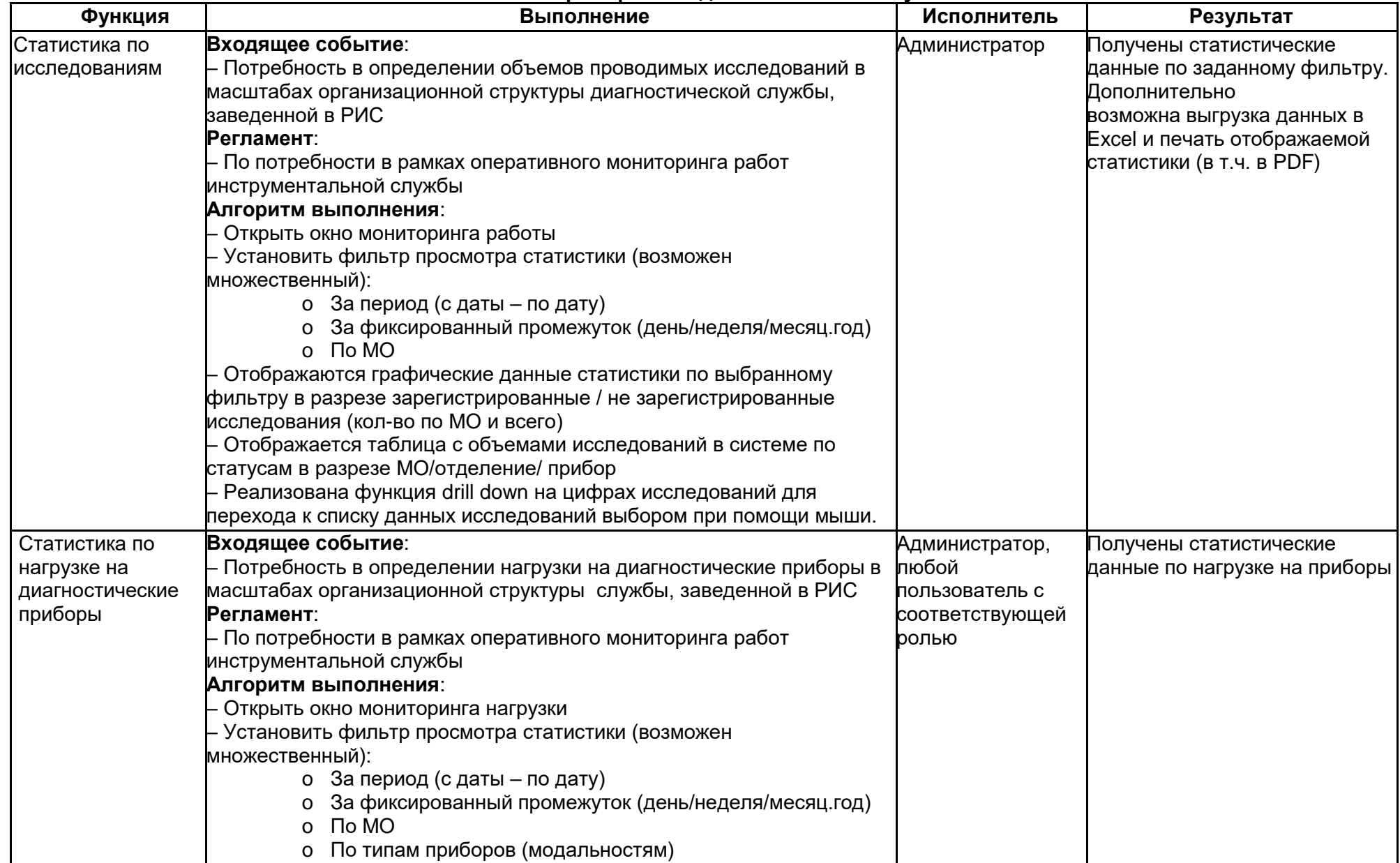

# **2.9. Мониторинг работы диагностической службы**

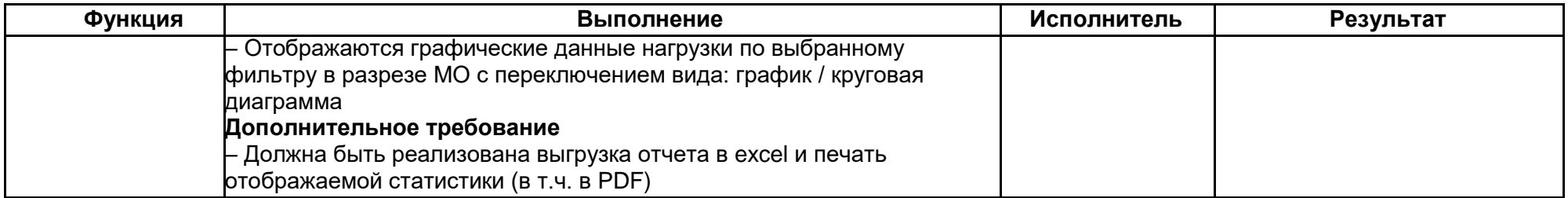

### **3. Служебные процессы**

(производятся в интерфейсе администрирования РИС пользователем с ролью «Системный Администратор»)

# **3.1. Настройка структуры РИС**

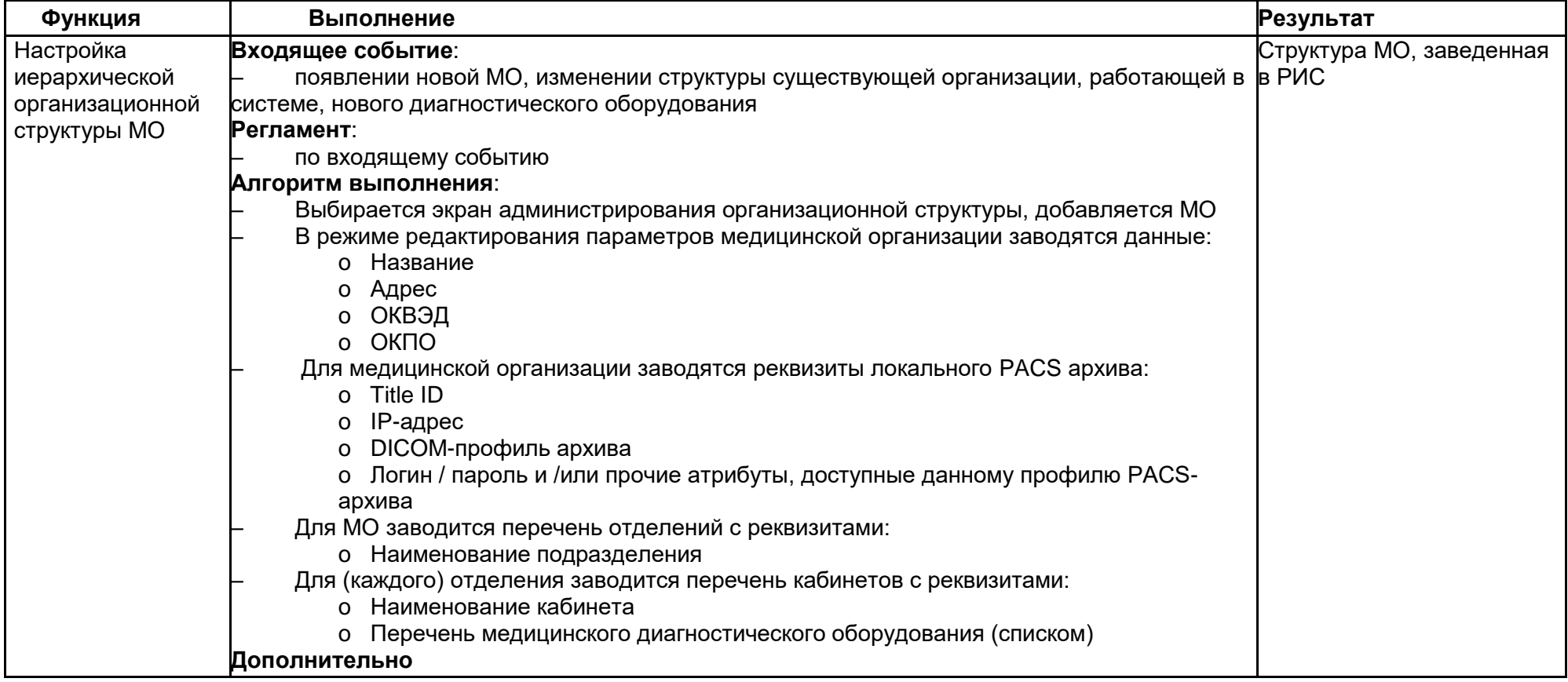

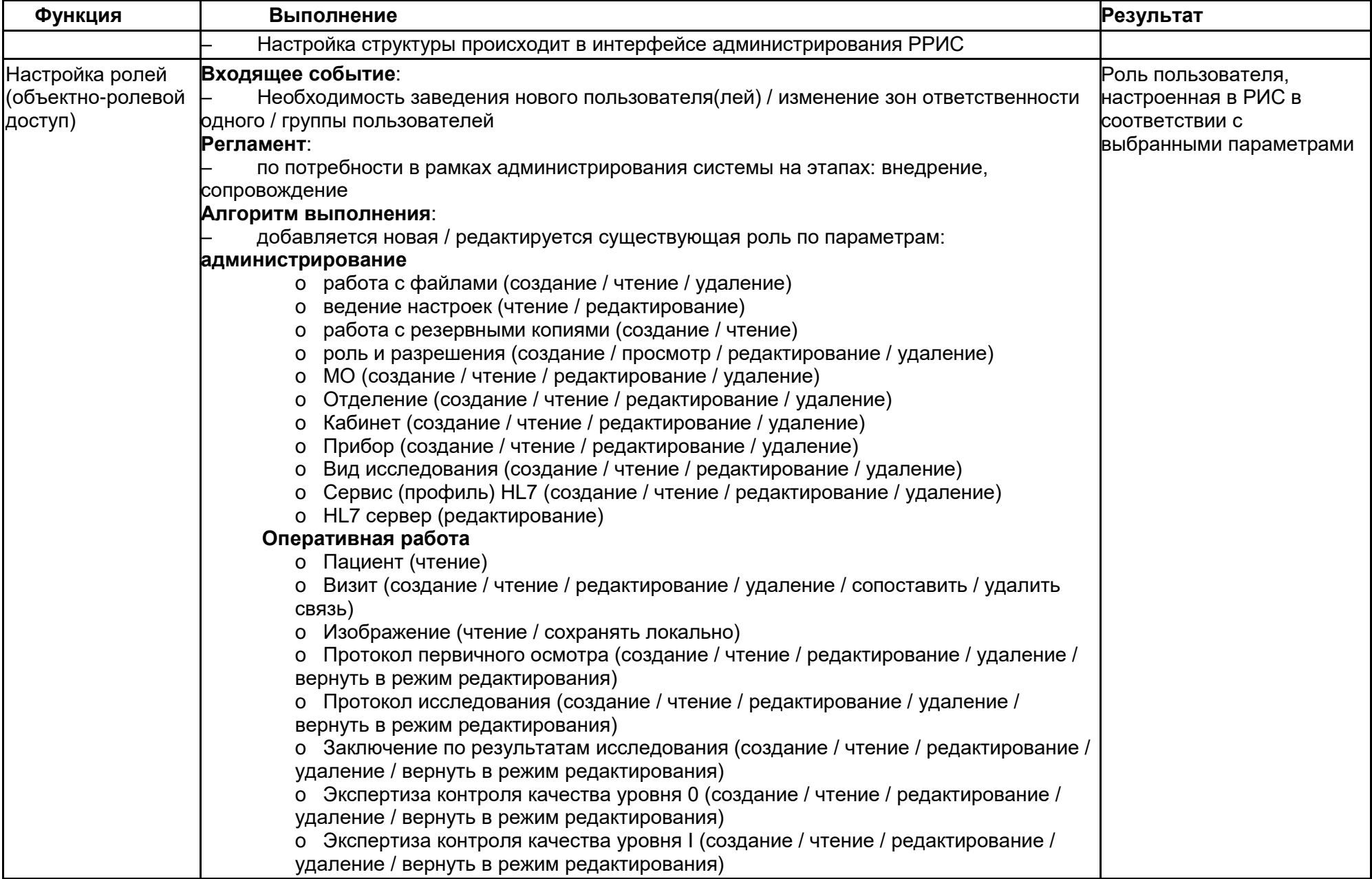

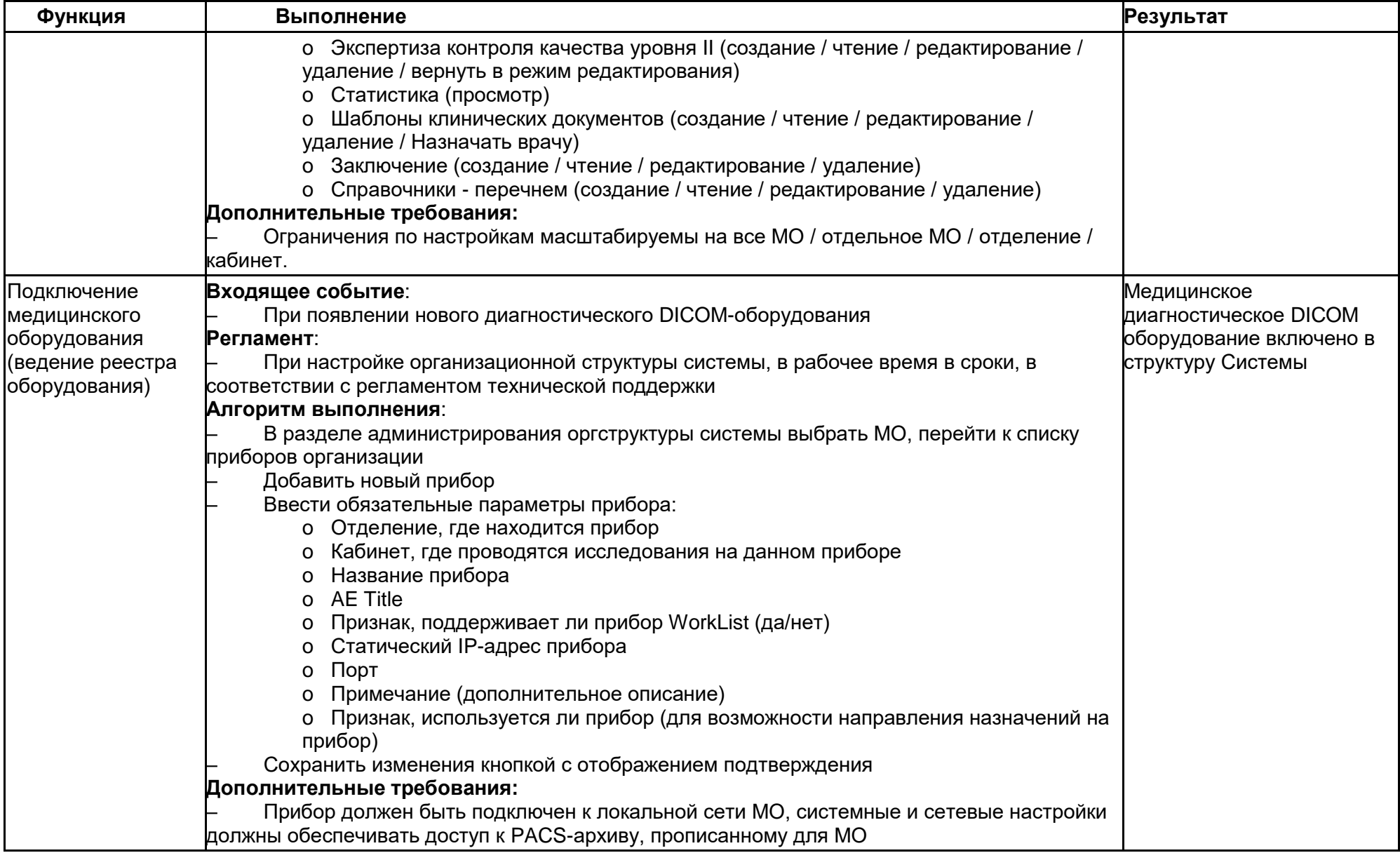

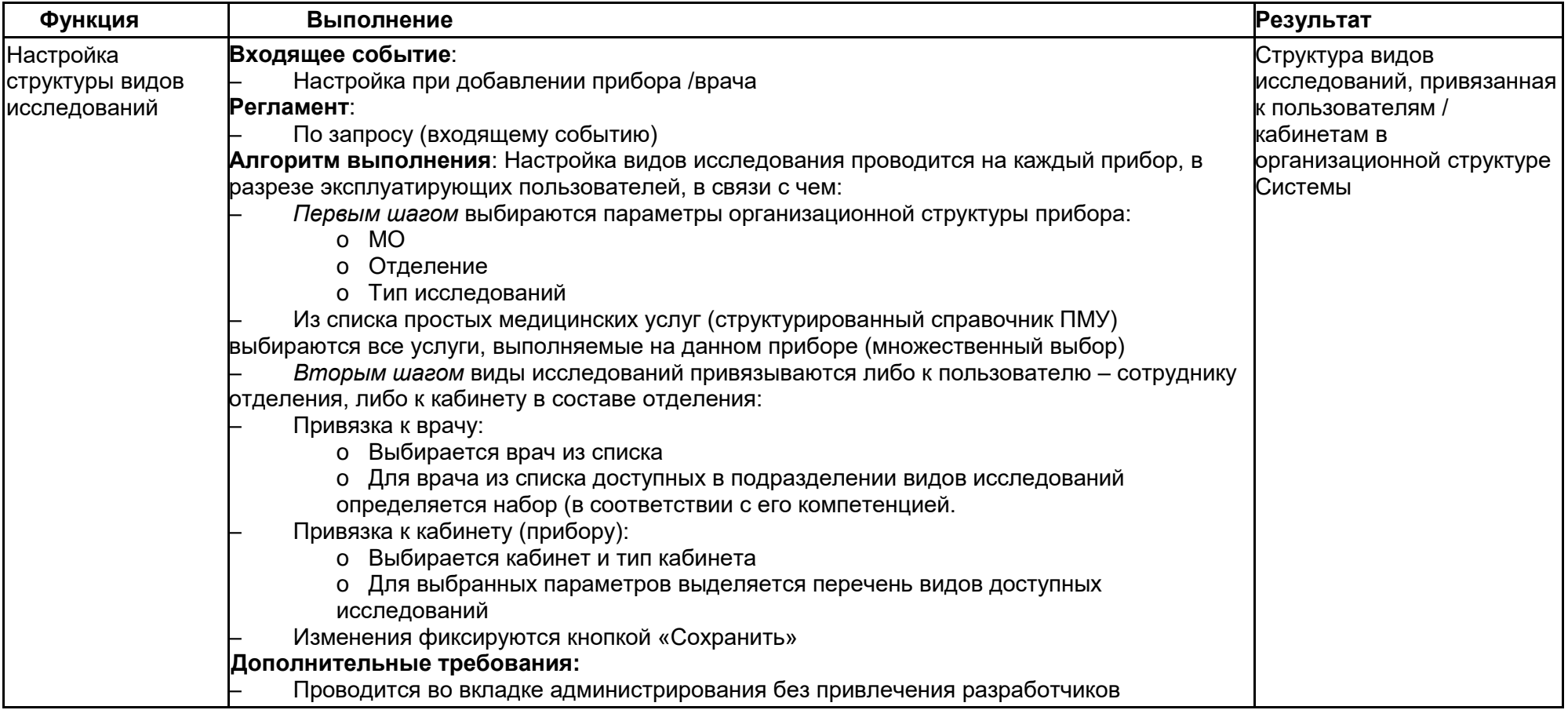

# **3.2. Настройка структуры DICOM и интеграции**

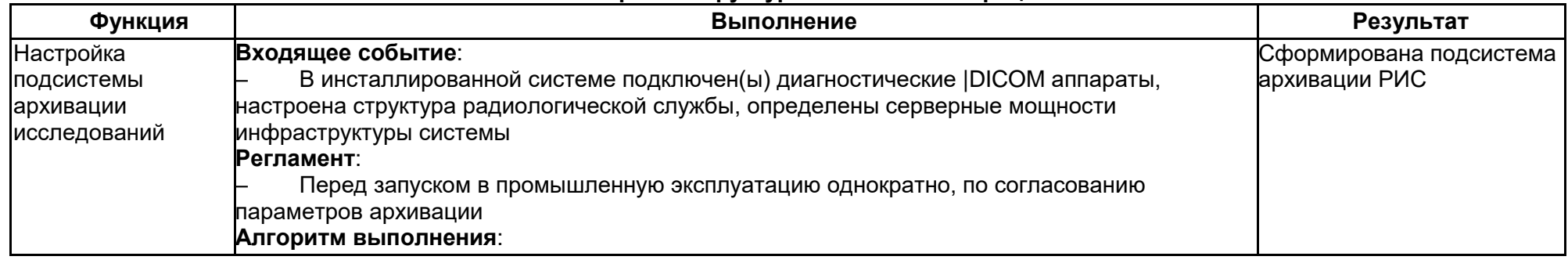

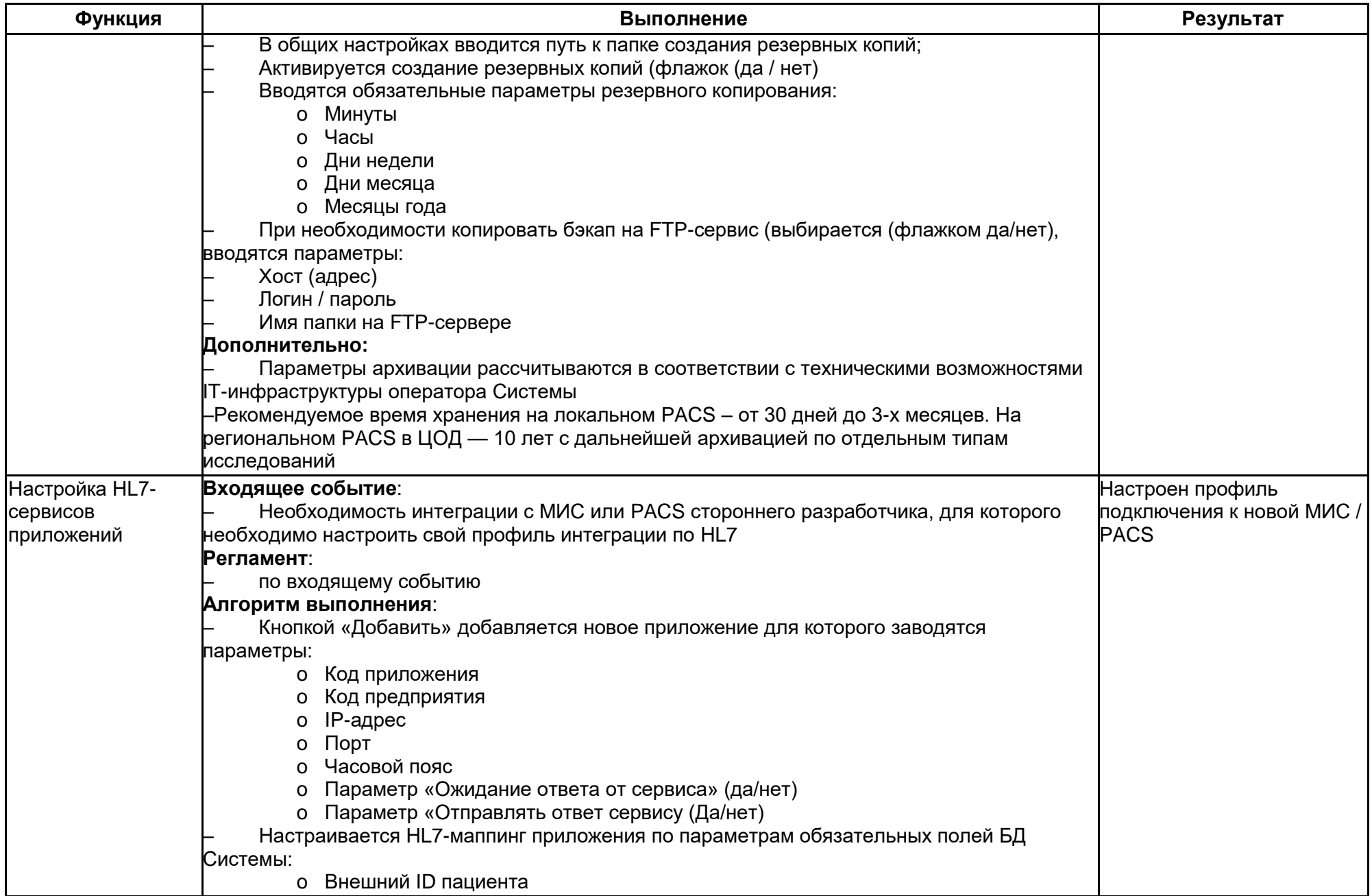

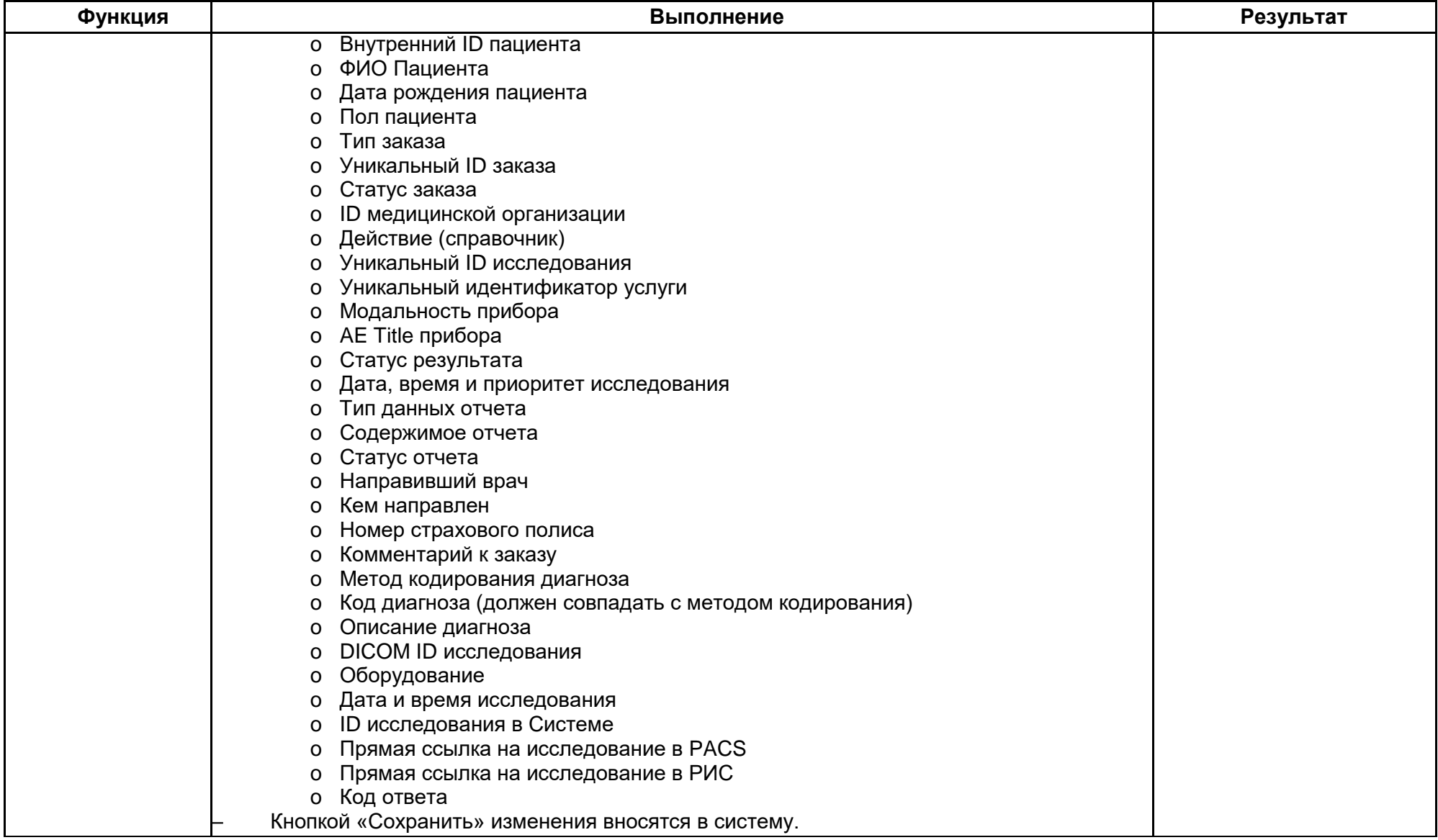

**3.3. Ведение справочников, структуры шаблонов и реестра пользователей**

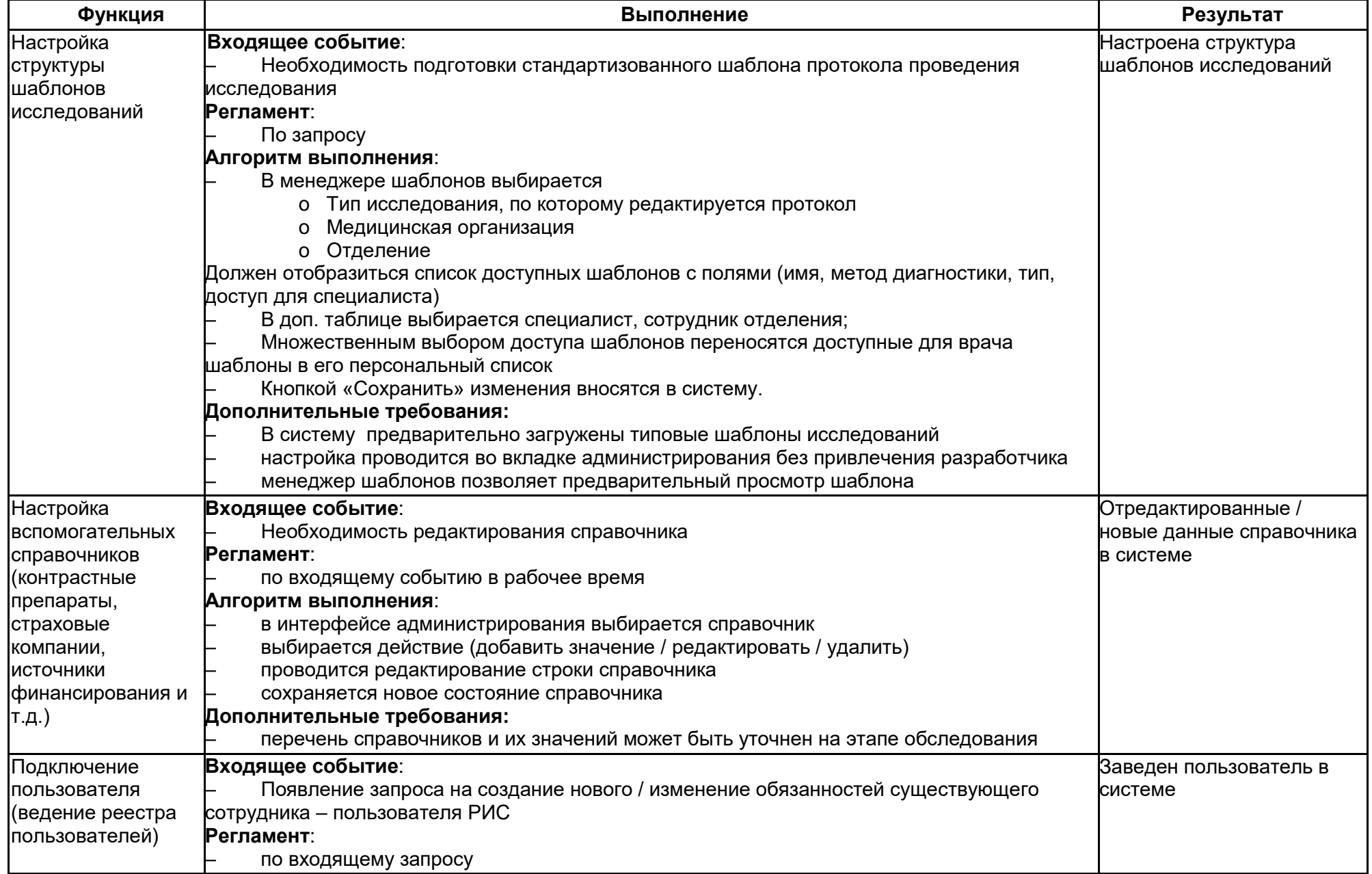

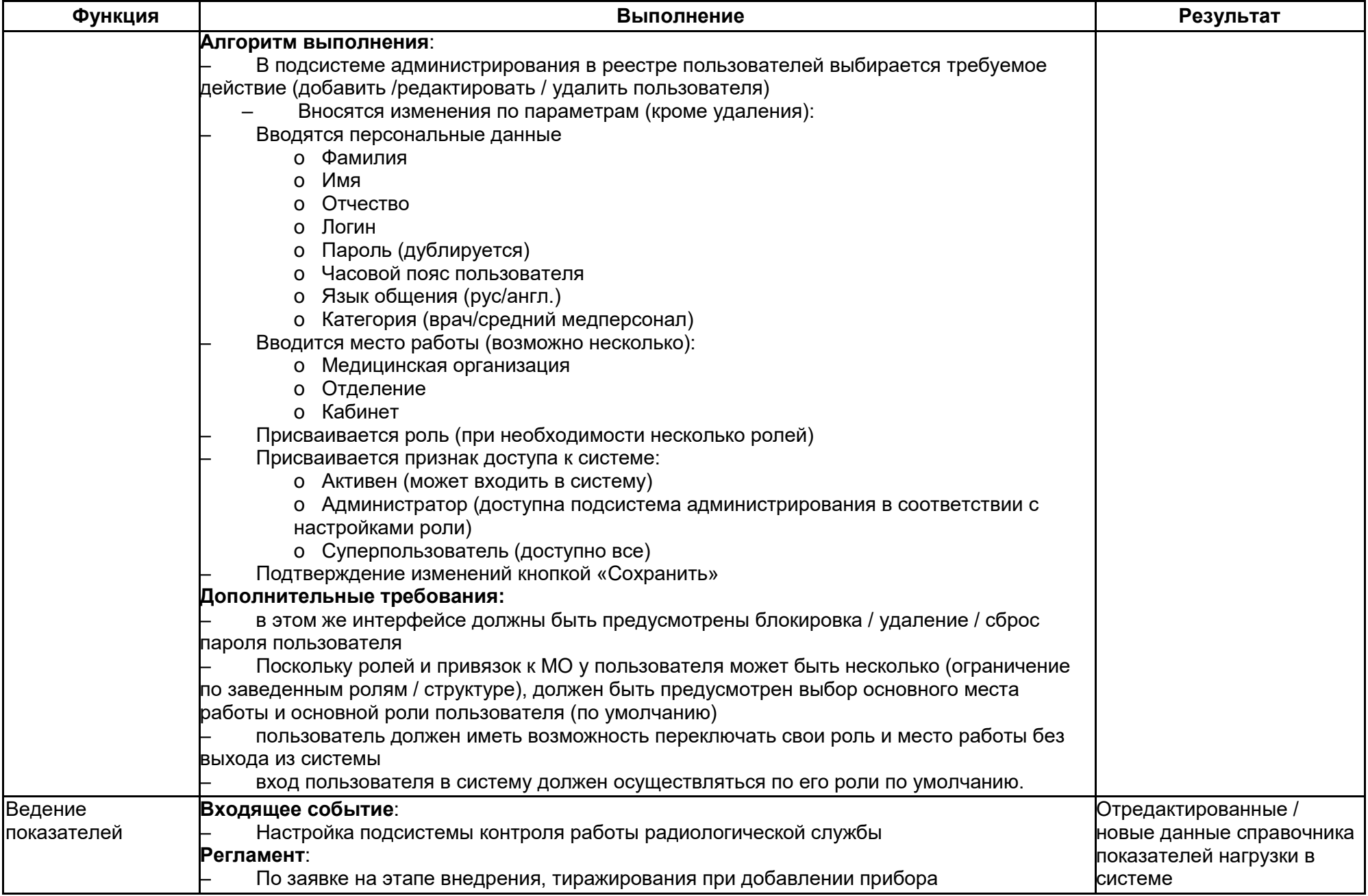

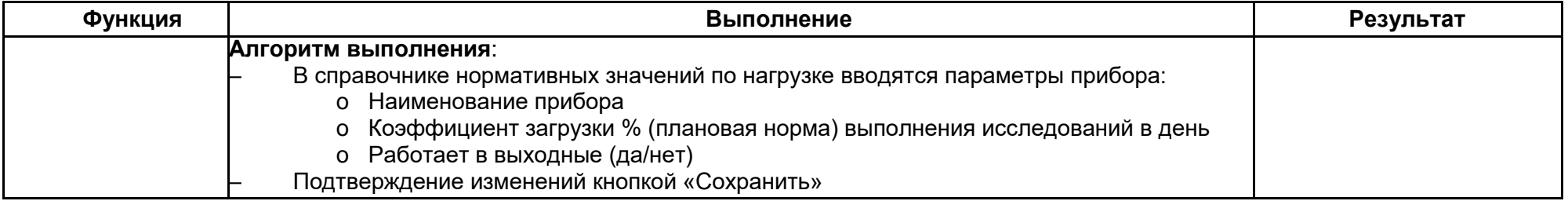

## **3.4. Общие настройки Системы**

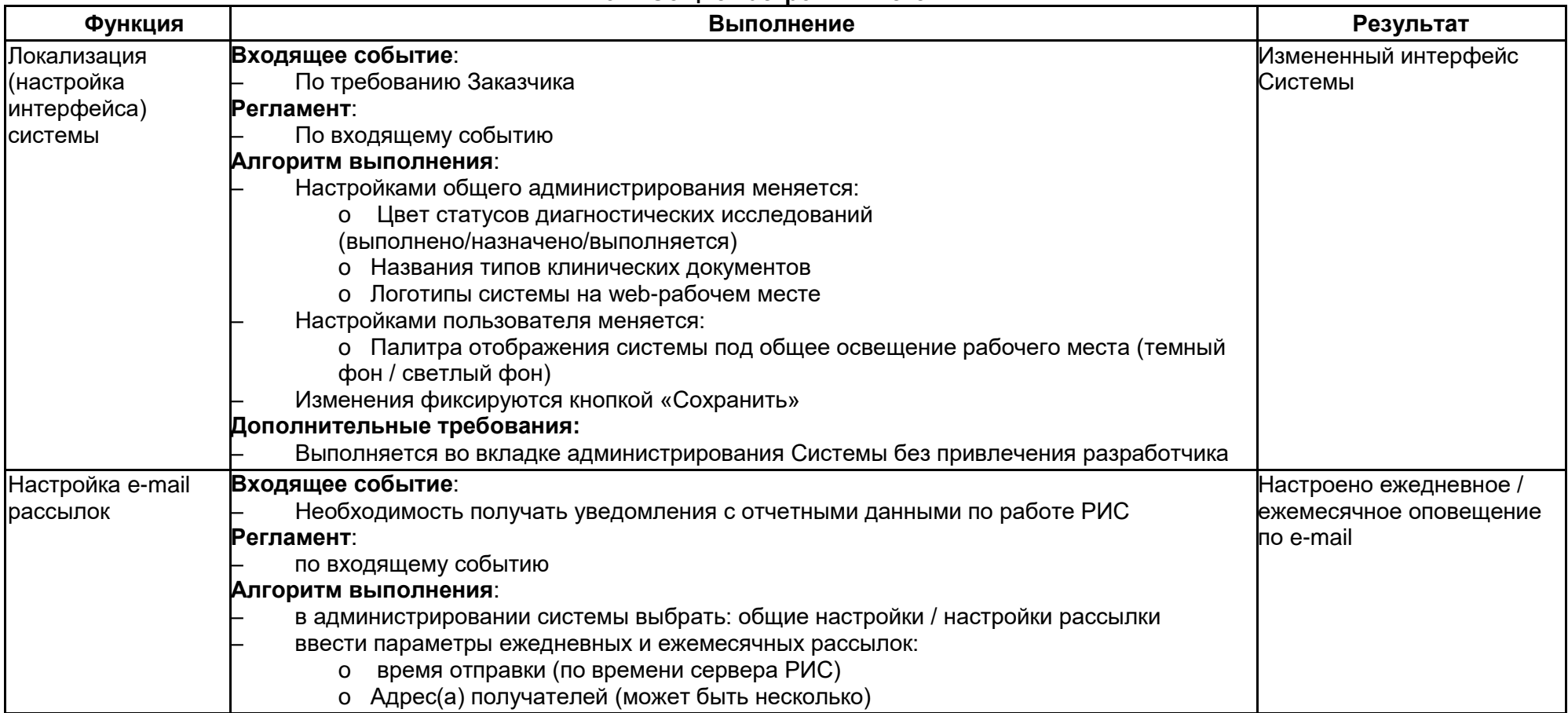

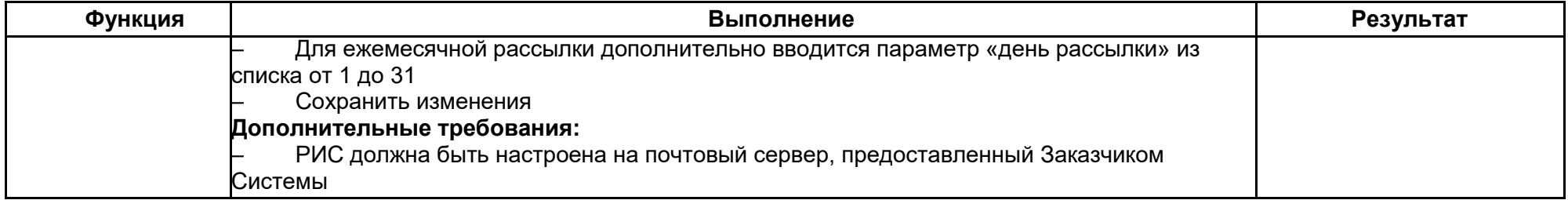

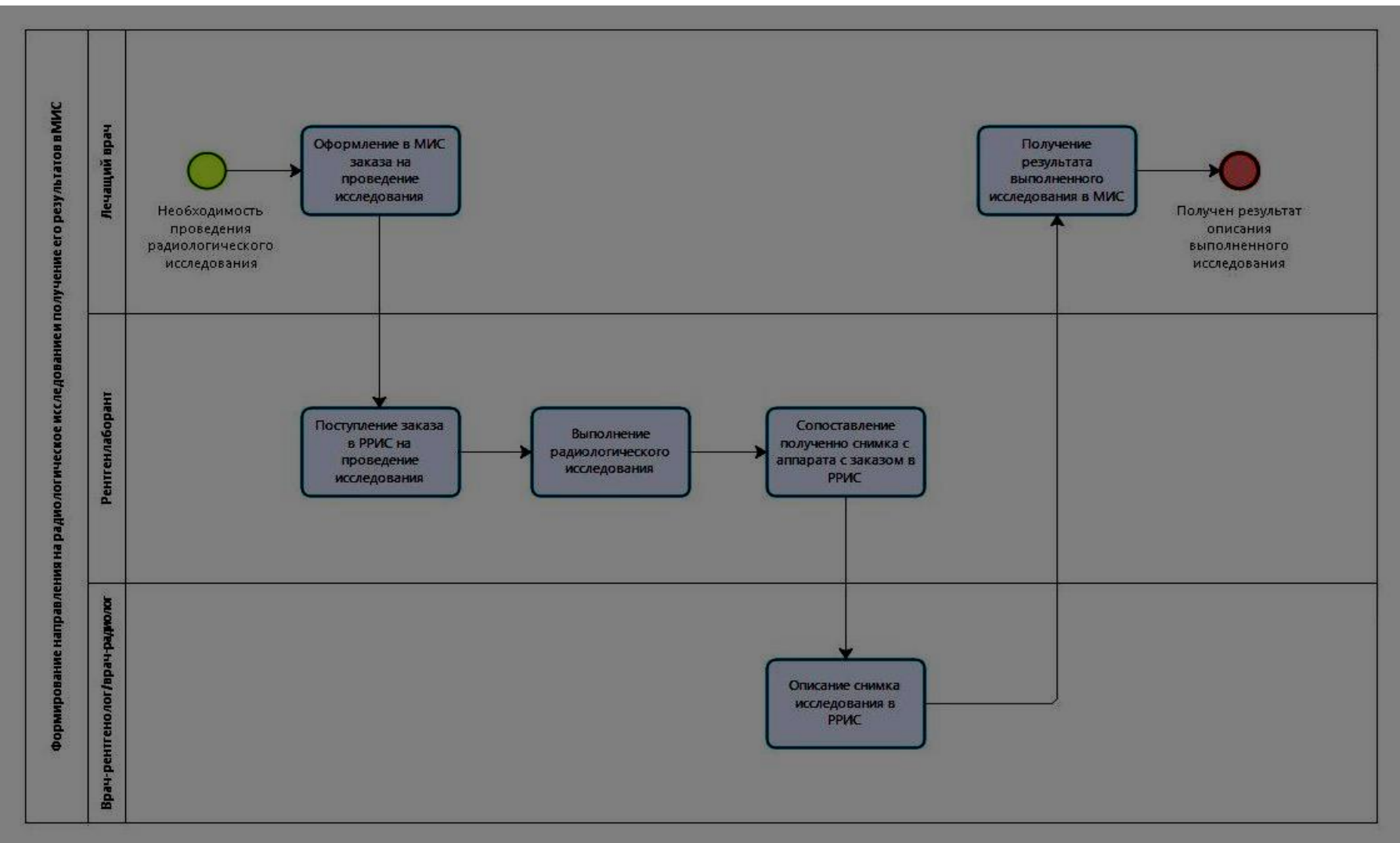

Схема формирования направления на радиологическое исследование и получение его результата в МИС